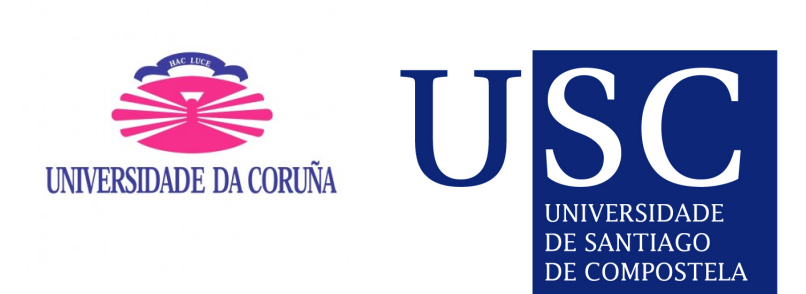

Universida<sub>de</sub>Vigo

# Aplicacións e extensións do Filtro de Kalman a series temporais

Traballo Fin de Máster

Máster en Técnicas Estatísticas

Autor: Iván Gómez Costa

Directores: Wenceslao González Manteiga Manuel Febrero Bande

Universidade de Santiago de Compostela Curso 2013-2014

# Aplicacións e extensións do Filtro de Kalman a series temporais

Traballo Fin de Máster

Máster en Técnicas Estatísticas

Autor: Iván Gómez Costa

Directores: Wenceslao González Manteiga Manuel Febrero Bande

O presente documento recolle o Traballo Fin de Máster para o Máster en Técnicas Estatísticas realizado por D. Iván Gómez Costa co título "Aplicacións e extensións do filtro de Kalman".

Foi realizado baixo a dirección de D. Wenceslao González Manteiga e D. Manuel Febrero Bande que o consideran terminado e dan a súa conformidade para a presentación e defensa do mesmo.

Santiago de Compostela, a 1 de Xullo de 2014.

Fdo. Wenceslao González Manteiga Fdo. Manuel Febrero Bande

# ´ Indice xeral

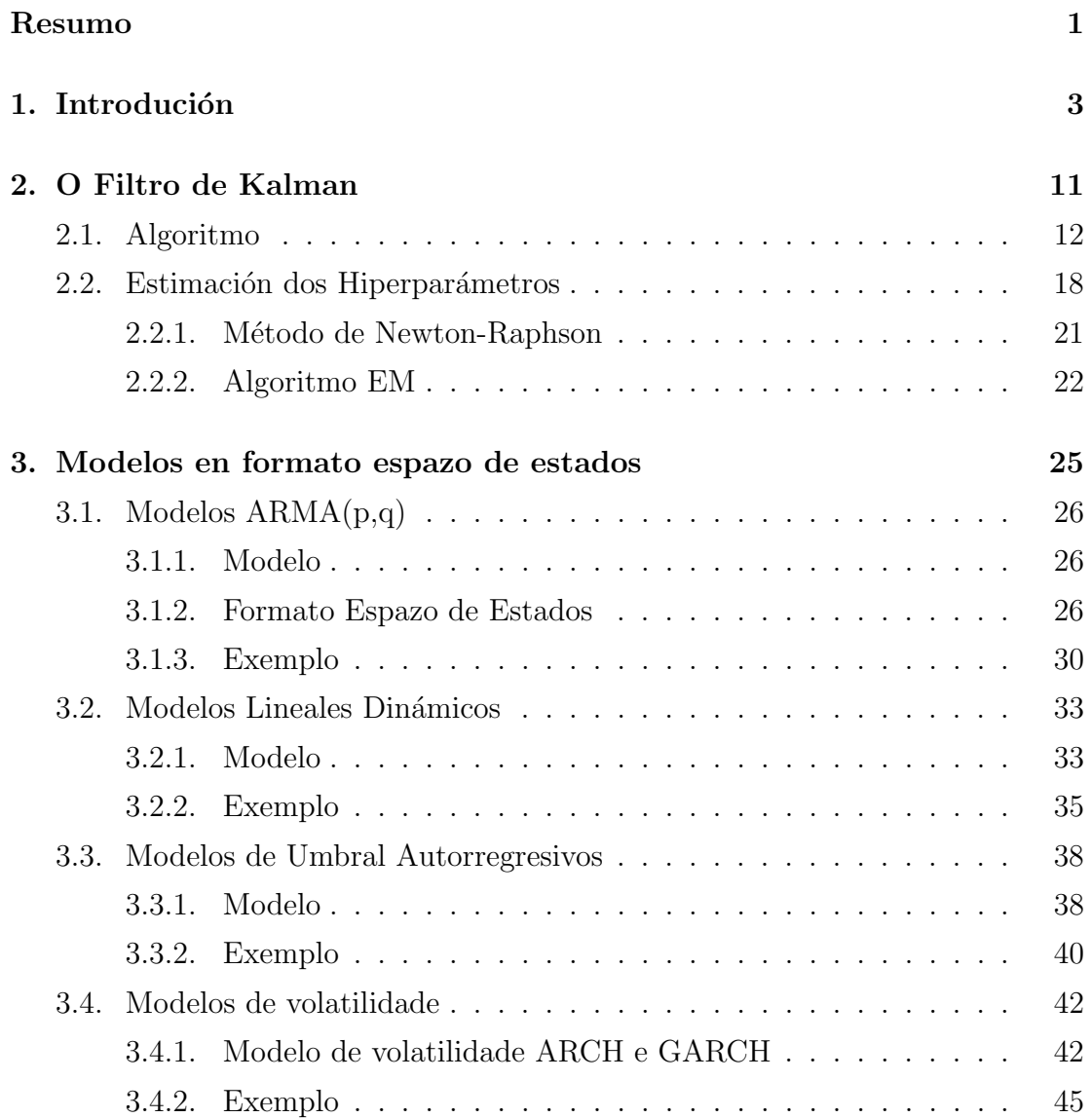

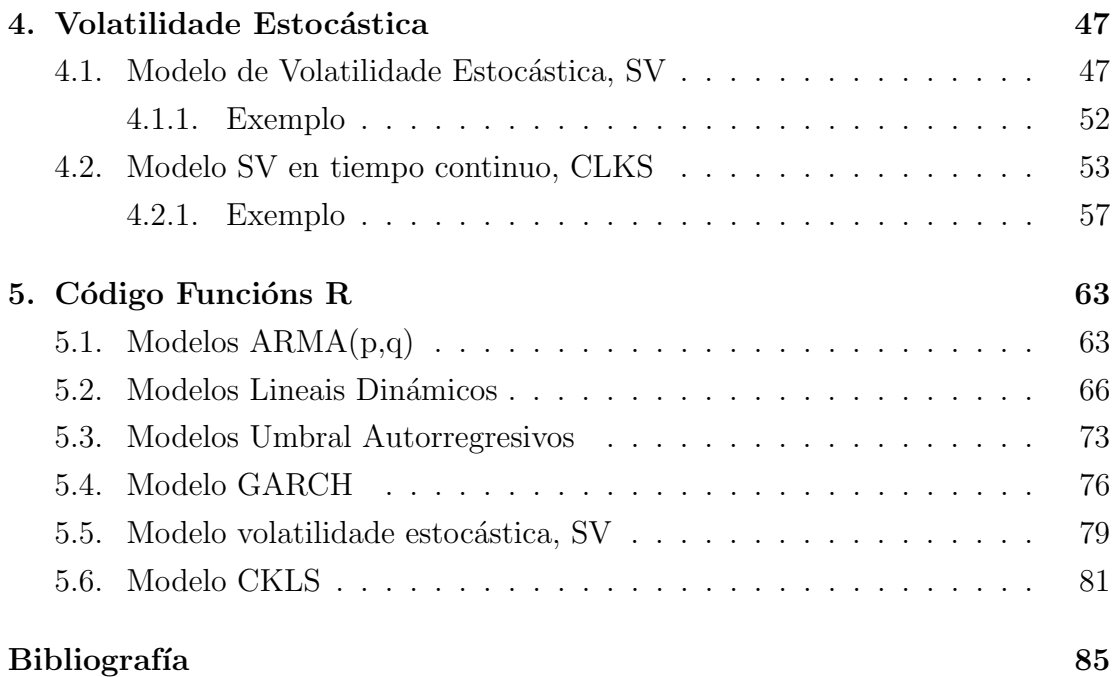

### Resumo

Na actualidade é moi común que os procesos observados a través do tempo (series temporais) se plantexen como resultado de efectos de variables latentes, ´e dicir, procesos que non poden ser observados directamente. Neste contexto faise moi útil a representación destas series temporais en formato de espazo de estados para o seu análise estatístico.

Esta representación dos modelos de series temporais en formato de espazo de estados, permite utilizar a metodoloxía do filtro de Kalman. Esta ferramenta é moi adecuada para a estimación desas variables latentes non observables presentes na nosa serie de forma simple e directa.

Na primeira parte deste traballo, realizarase unha revisión da derivación das ecuacións que conforman a algoritmo do filtro de Kalman así como dunha introducción ao formato de espazo de estados. Na segunda parte do traballo preséntarase varios modelos de series de tempo en formato de espazo de estados, facilitando así a aplicación do filtro de Kalman.

Ademais durante a presentación dos modelos, iranse ilustrando os mesmos con exemplos aplicando as funcións programadas en R para cada un dos casos. Finalizando o traballo coa aplicación do filtro de Kalman ao estudo dos tipos de interés do mercado europeo (EURIBOR) a través do modelo CKLS con volatilidade estocástica.

# Capítulo 1

# Introdución

A diferenza do que ocorría no pasado, no mundo actual existe unha gran cantidade de datos e información obtidas da observación de distintos procesos como poden ser: investigacións científicas, economía, meteoroloxía,... . Este fenómeno  $\acute{e}$  coñecido como minería de datos, onde o problema non está tanto en conseguir as observacións e a información senón que o problema está en como facer o tratamento adecuado destes datos, que permita explicar e entender mellor os procesos observados.

Ante esta gran cantidade de información, a estatística proporciona unha ferramenta para o estudo e o análise das mostras de datos coa intención de poder explicar e entender o proceso do que proveñen os datos. Distínguense dentro da estadística dúas ramas:

- **Estatística desccriptiva**: adícase a descripción, visualización e resumo dos datos obtidos a partir do fenómeno observado.
- Estatística inferencial: adícase a xerar modelos, inferencias e prediccións asociadas aos fenómenos.

Podese resumir, dicindo que o obxectivo da estatística é o de dotar ao investigador de métodos que lle permitan resumir e extraer información dun conxunto de observacións dun proceso, xa sexa mediante unha visión descriptiva (a través de gráficos) ou mediante unha visión inferencial, obtendo estimacións e prediccións do proceso.

Neste contexto de minería de datos, é moi común que as observacións obtidas sexan tomadas ao longo do tempo de forma diaria, mensual,... Téñense moitos exemplos disto en todos os ámbitos, así en economía os rendementos económicos ou os prezos das accións son medidos diariamente. En meteoroloxía faise moi importante levar unha observación diaria das condicións ambientais como temperatura ou humidade para poder facer unha predicción óptima nos días posteriores. En agricultura, rexistranse cifras de producción anual, exportacións... En resumo, a lista de ´areas onde se estudian datos secuenciais (tomados en diferentes puntos do tempo) é interminable.

Este formato de datos que son tomados ao longo do tempo, conducen a problemas novos de modelado estatístico e inferencia. A correlación obvia introducida pola mostraxe de puntos continuos no tempo pode restrinxir a aplicación de moitos métodos convencionais da estatística, baseados no suposto que as observacións son independientes e idénticamente distribuídas.

Dentro da estatística, a estes conxuntos de observacións tomadas secuencialmente ao longo do tempo coñecense como series de tempo. Dentro delas os datos soen estar tomados en intervalos de tempo equiespaciados (cada hora, diariamente,...), aínda que poden darse casos nos que os períodos sexan desiguais como pode ser a medición do peso dunha persoa, xa que nas súas primeiras etapas o neno é pesado con maior frecuencia que cando este é adulto. Na Figura 1.1 representanse exemplos de series temporais.

Observando únicamente os gráficos das series temporais xa se pode obter certa información sobre a serie observada, como pode ser a tendencia ou unha posible estacionalidade. Entendendo como **tendencia** a compoñente que reflexa a súa evolución a longo prazo, e **estacionalidade** a compoñente que reflexa posibles ciclos dentro da serie. Observase nos exemplos da Figura 1.1, como a tendencia do consumo de electricidade é ascendente co paso dos anos, mentres que na serie que rexistra os valores sobre o turismo observase claramente un ciclo que se repite todos os anos con maior ou menor diferenza. En canto a serie do Euribor parece haber unha tendencia negativa, incrementada no último tramo que coincide cos anos da crise económica. Neste tipo de series económicas é moi habitual estudar a volatilidade presente na serie, sendo esta unha medida da frecuencia e intensidade dos cambios do prezo dun activo financieiro con respeto a media histórica.

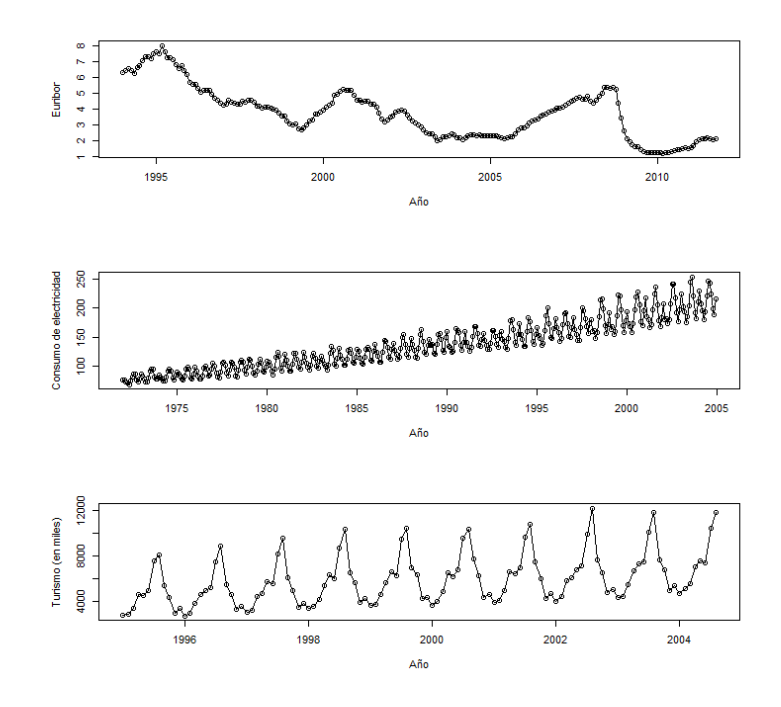

Figura 1.1: 1<sup>o</sup> Serie dos valores do Euribor no período 1995-2010. 2<sup>o</sup> Serie cos datos do consumo de electricidade no período 1970-2005.  $3^{\rm o}$  Serie de datos sobre o turismo no período 1996-2004.

O estudo e modelado das series de tempo é un tema moi actual abordado por multitude de autores, estudos que se poden atopar en Peña (2005) ou Shumway e Stoffer (2006), onde se trata a inferencia estatística das series de tempo mediante modelos como son os coñecidos ARMA, GARCH,...

O enfoque clásico do modelado de series de tempo está baseado no feito de que un modelo xeral para calquera serie estacionaria non determinística é o autorregresivo-promedio móvil de orden $(p,q)$  tamen coñecido como  $ARMA(p,q)$ , que ven dado pola seguinte expresión:

$$
y_t = \phi_1 y_{t-1} + \dots + \phi_p y_{t-p} + \xi_t + \theta_1 \xi_{t-1} + \dots + \theta_q \xi_{t-q}
$$

onde  $\xi_t$  é independente e idénticamente distribuído con media cero e varianza  $\sigma^2$ . Ante este enfoque clásico existe un modelo que engloba a estos modelos conocido como modelos de espazo de estados, introducido en Kalman (1960) e en Kalman e Bucy (1961). Este tipo de modelos presentan un enfoque unificado para a an´alise de series de tempo, e poden ser aplicados a calquera modelo lineal.

Todos os modelos lineais de series de tempo teñen unha representación no formato de espazo de estados. Mediante esta representación relacionase o vector de erros,  $\epsilon_t$ , co vector das observacións,  $\mathbf{y}_t$ , mediante un proceso de Markov,  $\mathbf{x}_t$ . Un tratamento moderno sobre a análise das series de tempo baseado nos modelos de espazo de estados pode verse en Durbin e Koopman (2001).

Esta relación proposta polos modelos de espazo de estados ven definida na súa versión máis básica polo seguinte sistema de ecuacións:

$$
\mathbf{y}_t = A\mathbf{x}_t + \boldsymbol{\epsilon}_t \qquad \boldsymbol{\epsilon}_t \sim N(0, R) \tag{1.1}
$$

$$
\mathbf{x}_t = \Phi \mathbf{x}_{t-1} + \boldsymbol{\eta}_t \qquad \boldsymbol{\eta}_t \sim N(0, Q) \tag{1.2}
$$

Con  $t = 1, ...n$ e onde $\mathbf{y}_t$ é un vector de orde  $p \times 1$  de observacións, e  $\mathbf{x}_t$  é un vector de orden  $m \times 1$  inobservable, denominado vector de estados. Este modelo básico coñecese como o *Modelo Básico de Espazo de Estados* (MBEE). A idea subxacente no modelo é que o desenrolo do sistema no tempo está determinado por  $x_t$  dacordo coa ecuación 1.2.

O modelo escrito nas ecuacións  $1.1$  e  $1.2$  é un modelo lineal gaussiano en formato de espazo de estados. Dentro deste modelo coñecese ao vector  $\mathbf{x}_t$  como o  $estado$  do sistema no momento  $t$  e que non é observado directamente, como pode ocorrer por exemplo coa volatilidade nas series de rendementos econ´omicos. Por outro lado, a ecuación 1.1 proporciona un enlace entre o vector de datos observados,  $\mathbf{y}_t$ , e o vector de estados,  $\mathbf{x}_t$ , e recibe o nome de *ecuación de observacións* con error de medida  $\epsilon_t$ . A ecuación 1.2 controla a evolución no tempo do vector de estados e recibe o nome de *ecuación de estados* (ou *ecuación de transición*) con innovacións  $\eta_t$ .

A posibilidade de estimar a serie observada a través da estimación dun proceso oculto dentro da serie en estudo ´e unha ferramenta de moita utilidade. En moitas ocasións a serie observada non ten que ser exactamente o foco do estudo, así ocorre nas series de rendementos económicos onde o que interesa é o estudo e estimación da volatilidade do proceso que non se pode observar directamente.

Plantexandoo dunha maneira xeral, tense que ante a imposibilidade de poder observar directamente o vector de estados  $\mathbf{x}_t$ , o estudo deste proceso oculto basearase nas observación obtidas,  $y_t$ . As matrices de parámetros que definen o modelo,  $A, \Phi, R$  e  $Q$ , tamén coñecidas como hiperparámetros do modelo para evitar confusións cos elementos do vector de estados que se poden pensar como parámetros, suporánse nun principio coñecidas e os términos de erro  $\epsilon_t$  e  $\eta_t$  supoñense serialmente independentes e independentes entre si todo o tempo. O estado inicial  $\mathbf{x}_0$ suponse que é  $N(a_0, P_0)$  e independente dos vectores de erros  $\boldsymbol{\epsilon} _t$  e  $\boldsymbol{\eta} _t,$  onde en principio  $a_0$  e  $P_0$  son coñecidos.

O modelo exposto ata agora é o máis básico dos modelos de espazo de estados. A partir desta versión o modelo acepta modificacións segundo as necesidades do problema a tratar. Así por exemplo, poderíase considerar que tanto o vector de estados como o de observacións está afectado por unha variable esóxena. Neste caso o modelos será escrito como:

$$
\mathbf{y}_t = A\mathbf{x}_t + \Upsilon \mathbf{u}_t + \boldsymbol{\epsilon}_t \qquad \boldsymbol{\epsilon}_t \sim N(0, R)
$$
  

$$
\mathbf{x}_t = \boldsymbol{\Phi} \mathbf{x}_{t-1} + \Gamma \mathbf{u}_t + \boldsymbol{\eta}_t \qquad \boldsymbol{\eta}_t \sim N(0, Q)
$$

onde  $\mathbf{u}_t$  é o vector de variables esóxenas e,  $\Upsilon$  e  $\Gamma$  as matrices asociadas. Este tipo de variables están determinadas por factores ou variables que non están incluídas no modelo que se está utilizando. Por exemplo, é común encontrar modelos económicos onde se pretende estudar como inflúe o gasto público do goberno nos activos financieiros.

Unha vez que o modelo co que se está a traballar foi escrito en formato de espazo de estados, abrese a porta a aplicaci´on dun n´umero importante de algoritmos estatísticos dentro dos cales se atopa o *filtro de Kalman*. Este filtro consiste nun procedemento recursivo para computar o estimador ´optimo do vector de estados no momento  $t$ , baseado na información dispoñible ata ese tempo  $t$ . Esa información consiste nas observacións dispoñibles ata o momento  $t, Y_t$ . O obxectivo do filtro de Kalman é actualizar o noso coñecemento do sistema cada vez que se obten unha nova observación  $y_t$ .

O filtro de Kalman é o principal algoritmo para estimar sistemas dinámicos especificados en formato de espazo de estados. Tanto é así que é frecuente que se utilicen modelos espazo de estados e modelos de filtro de Kalman como sinónimos. En esencia, os modelos de espazo de estados serían unha notación convinte para o manexo dun amplio rango de modelos de series temporais, mentres que o filtro de Kalman é un algoritmo para o estudio estatístico dos citados modelos.

Este algoritmo ten a súa orixe en Kalman (1960) donde describe unha solución recursiva óptima para o problema do filtrado lineal de datos discretos. O filtro  $\acute{e}$  un procedemento matemático que opera por medio dun mecanismo de predicción e corrección. En esencia, o algoritmo pronostica un novo estado a partir da súa estimación previa engadindo un termo de corrección proporcional ao erro de predicción, de tal forma que este último é minimizado estatísticamente. A este termo de corrección coñecese como ganancia de Kalman.

O algoritmo do filtro de Kalman, ademais de permitir que as estimacións do vector de estados sexan continuamente actualizadas cada vez que unha nova observación está dispoñible, tamén proporciona unha ferramenta útil para a estimación dos par´ametros do modelo. As´ı formulado o modelo en espazo de estados e para un conxunto de parámetros iniciais dados, os erros de predicción do modelo son xerados polo filtro, e estos son utilizados para avaliar recursivamente a función de verosimilitude ata maximizala.

Mediante o filtro de Kalman evítase a influenza de cambios estructurais na estimación, entendendo como cambio estructural un cambio cara arriba ou cara abaixo debido a algún evento específico. A estimación recursiva parte da mostra inicial e actualiza as estimacións incorporando sucesivamente unha nova observación ata cubrir a totalidade dos datos. Isto leva a que a estimación máis recente est´e afectada pola historia lonxana da serie, o cal ante a presencia de cambios estructurais podría sesgala. A diferenza do filtro de Kalman, aínda que emprega toda a historia da serie, é que intenta estimar unha traxectoria estocástica dos coeficientes en lugar de determin´ıstica, co cal soluciona o posible sesgo nas estimacións ante a presencia de cambios estructurais.

Por outro lado, o filtro de Kalman utiliza o método de mínimos cadrados para xerar recursivamente o estimador do estado no momento  $t$ , que é lineal, insesgado e de varianza mínima.

Entre as desventaxas do filtro de Kalman cabe mencionar a necesidade de condicións iniciais de media e varianza do vector de estados para iniciar o proceso recursivo, tema sobre o que non existe un consenso. Ademais por outro lado, o desenrolo do filtro de Kalman esta baseado na gausianidade das variables aleatorias, o cal pode orixinar un limitante para o seu estudo e aplicación. Por último notar que para modelos autorregresivos os resultados están condicionados, á información do pasado da variable en cuestión. Neste sentido o pronóstico con series de tempo representa a forza ou inercia que actualmente presenta o sistema e son eficientes únicamente a corto prazo.

Este traballo centraráse na reformulación de modelos de series de tempo ao formato de espazo de estados e no estudo das ferramentas proporcionadas polo filtro de Kalman, con vistas a aplicar dito algoritmo ao estudo de series de tempo en modelos de espazo de estados.

A estructura do traballo será a seguinte:

No capítulo 2 presentaráse máis en profundidade o filtro de Kalman, mentres que nos seguintes centraráse na reformulación dos modelos de series de tempo ao formato de espazo de estados, e presentación de exemplos dos modelos vistos.

Ademais engádese ao final do traballo un anexo onde se describe o código R utilizado e programado neste traballo, baseado na librería "astsa", e modificado convintemente para o caso dos modelos aquí especificados.

# Capítulo 2

## O Filtro de Kalman

Regresando ao modelo de espazo de estados especificado nas ecuacións 1.1 e 1.2, tense que o obxeto de análise é inferir propiedades do vector de estados  $x_t$  a partir do conxunto de datos  $\{y_t | t = 1, ..., T\}$  e o modelo. Os tres tipos de inferencia abordados na literatura son:

- Filtrado: recuperar o valor da variable estado  $x_t$  dado o conxunto  $\{y_1, \ldots, y_t\}$ ,  $\acute{\text{e}}$  dicir, eliminar os errores de medida dos datos.
- $\bullet\,\,\,Predictation{\bf 1} \,\,$  Predición: obter os valores de  $x_{t+h}$ ou de $y_{t+h}$ para  $h>0$ dado o conxunto  $\{y_1,..., y_t\}.$
- Suavizado: é estimar  $x_t$  dado  $\{y_1,..., y_T\}$ , onde  $T > t$ .

Estes tres problemas son abordados polo filtro de Kalman, mediante o cal a parte de facer o filtrado dos datos, proporciona ferramentas útiles para a suavización e predicción sobre os nosos datos.

O algoritmo correspondente ao filtro de Kalman, consiste nun conxunto de ecuacións matemáticas que permiten computar un estimador insesgado e óptimo do vector de estados no momento t en base a información dispoñible en  $t - 1$ , e actualizar estas estimacións cando se obtén a observación no instante t. Deste xeito proporciona unha ferramenta para a actualización de forma continua do vector de estados cada vez que se obtén unha nova observación.

Un exemplo ilustrativo deste proceso sería a estimación da hora de chegada a unha cita. Supo˜nase que se ten unha primeira cita cunha persoa pero non se sabe se é ou non puntual. Para esta primeira cita necesitaríase decidir entre ser puntual ou non, o que entra en analoxía coa elección do estado inicial co cal iniciar o proceso recursivo do filtro de Kalman. Despois desta primeira cita, obteríase nova información persoa según chegase cedo ou tarde. Con isto teríase unha "actualización" da información coa que se realiza a estimación. Polo que agora para unha segunda cita, a "estimación" da hora de chegada ao lugar indicado estará baseada nesta nova información "actualizada". Despois da cita volveríase "actualizar" a información sobre a hora de chegada da outra persoa, de forma que coa sucesión de citas a hora "estimada" de chegada tenderá a estar próxima a do acompañante. Este procedemento recursivo de estimación é a base da filosofía do filtro de Kalman.

Neste capítulo pretendese facer unha introducción do filtro de Kalman, descrito en Kalman (1960), presentando a derivación das ecuacións que o conforman. Notar que dentro da notación de espazo de estados, a derivación do filtro de Kalman descansa no suposto de normalidade do vector de estado inicial e das perturbacións do sistema. De tal forma que é posible calcular a función de verosimilitude sobre o erro de predición co cal se leva a cabo a estimación dos parámetros non coñecidos do sistema.

### 2.1. Algoritmo

O principal obxectivo do filtro de Kalman é o de actualizar o coñecemento sobre o sistema cada vez que se ten unha nova observación  $\mathbf{y}_t$  (o que se coñece como filtrado). Con este próposito, o filtro está constituído por un conxunto de ecuacións matemáticas que se derivan baixo o suposto de normalidade do vector de estado inicial e as perturbacións. A derivación que se expón neste traballo baseáse nos libros de Tsay (2012) e Hamilton (1994).

Como se expuso anteriormente, o filtro de Kalman é un algoritmo recursivo que nos permite actualizar as nosas estimacións cada vez que se obtén unha nova observación. As ecuacións que conforman o filtro divídense en dous grupos:

- Ecuacións de predicción, mediante as cales se estima o estado no tempo t baseándose no estado ata o instante  $t-1$
- Ecuacións de actualización, que permiten a incorporación da estimación da nova información obtida.

 $\hat{E}$  no segundo conxunto de ecuacións, onde se xera un mellor pronóstico do estado de forma que o erro é minimizado estatísticamente. Isto lograse incorporando un factor de corrección, coñecido como ganancia de Kalman. Este factor  $\acute{e}$  seleccionado de tal forma que minimice a covarianza do erro da nosa estimación do estado.

Co sistema xeral para o espazo de estados exposto anteriormente, nas ecuacións 1.1 e 1.2, farase o estudo da obtención das ecuacións de predición e actualización correspondentes ao filtro. Aínda que os hiperparámetros do modelo non teñen porque ser coñecidos, aquí asumirase que teñen un valor numérico concreto e coñecido.

Antes de comenzar coa derivación do filtro de Kalman, enunciarase un resultado que se precisará nos cálculos posteriores:

- **Teorema 2.1:** Tendo que x, y e z son tres vectores aleatorios tales que a súa distribución é normal multivariante. Ademais, asumese que o bloque diagonal da matriz de covarianzas $\sum_{ww}$ é non singular para  $w = x,y,z,$ e que  $\sum_{yz} = 0$  entonces:
	- $E(x|y) = \mu_x + \sum_{xy} \sum_{yy}^{-1} (y \mu_y).$
	- $Var(x|y) = \sum_{xx} -\sum_{xx} \sum_{yy}^{-1} \sum_{yx}$ .
	- $E(x|y, z) = E(x|y) + \sum_{xz} \sum_{zz}^{-1} (z \mu_z).$
	- $Var(x|y, z) = Var(x|y) \sum_{xz} \sum_{zz}^{-1} \sum_{zx}$ .

Tratarase este algoritmo motivado para o cálculo de prediccións por mínimos cadrados do vector de estados en base aos datos observados ata o instante t,

$$
\hat{\mathbf{x}}_t^s = E(\mathbf{x}_t|Y_s)
$$

onde,

$$
Y_s = \mathbf{y}_1, \cdots, \mathbf{y}_s.
$$

Deste xeito, o filtro de Kalman irá calculando de forma recursiva as distintas estimacións do vector de estados xerando  $\hat{\mathbf{x}}_1^0$  $^0_1, \mathbf{\hat{x}}^1_2$  $\frac{1}{2}, \mathbf{\hat{x}}_3^2$ 3 , ... Tendo asociada a cada predicción unha matriz do erro cadrático medio (MSE) dada por:

$$
P_{t+1}^t = E[(\mathbf{x}_{t+1} - \mathbf{x}_{t+1}^t)(\mathbf{x}_{t+1} - \mathbf{x}_{t+1}^t)'].
$$
\n(2.1)

O proceso recursivo comezará dende o punto  $\hat{\mathbf{x}}_1^0$  $_1^0$ , que denota a predicción de  $\mathbf{x}_1$ no instante no que non se posúe ningunha información. Isto é a media incondicional de  $\mathbf{x}_1$ ,

$$
\mathbf{\hat{x}}_1^0 = E(\mathbf{x}_1)
$$

con MSE asociado,

$$
P_1^0 = E[(\mathbf{x}_1 - \mathbf{x}_1^0)(\mathbf{x}_1 - \mathbf{x}_1^0)'].
$$

O valor asignado a estes elementos virá dado mediante a estimación dos mesmos cos datos cos que se está a traballar. Utilizando algoritmos para a súa estimación como o Newthon-Raphson ou o algoritmo EM (Esperanza-Maximización). Por outra banda, en Hamilton (1994), propónse que se os autovalores da matriz  $\Phi$ están contidos dentro do círculo unidade, entón o proceso para  $\hat{\mathbf{x}}_t$  ten media constante. Polo tanto, para este caso inicializar´ıase de forma xeral da seguinte forma:

$$
\mathbf{\hat{x}}_1^0 = 0
$$

e sendo $\mathcal{P}^0_1$ a matriz dada polos elementos expresados como o vector columna seguinte:

$$
vec(P_1^0) = [I - (A \otimes A)]^{-1} vec(Q).
$$

onde  $\otimes$  denota o producto de Kronecker, que consiste nunha operación sobre dúas matrices que da como resultado unha matriz bloque. Así se, se ten unha matriz A de dimensións m×n e unha matriz B de dimensións p×q obteríase unha matriz mp×nq.

Sexa:

$$
A = \left(\begin{array}{cccc} a_{11} & \cdots & a_{1n} \\ \vdots & \ddots & \vdots \\ a_{m1} & \cdots & a_{mn} \end{array}\right) \qquad B = \left(\begin{array}{cccc} b_{11} & \cdots & b_{1q} \\ \vdots & \ddots & \vdots \\ a_{p1} & \cdots & a_{pq} \end{array}\right)
$$

entón terase:

$$
A \otimes B = \begin{pmatrix} a_{11}b_{11} & \cdots & a_{11}b_{1q} & \cdots & \cdots & a_{1n}b_{11} & \cdots & a_{1n}b_{1q} \\ a_{11}b_{21} & \cdots & a_{11}b_{2q} & \cdots & \cdots & a_{1n}b_{21} & \cdots & a_{1n}b_{2q} \\ \vdots & \vdots & \vdots & & \vdots & & \vdots \\ a_{11}b_{p1} & \cdots & a_{11}b_{pq} & \cdots & \cdots & a_{1n}b_{p1} & \cdots & a_{1n}b_{pq} \\ \vdots & \vdots & \vdots & & \vdots & & \vdots \\ a_{m1}b_{11} & \cdots & a_{m1}b_{1q} & \cdots & \cdots & a_{mn}b_{11} & \cdots & a_{mn}b_{1q} \\ a_{m1}b_{21} & \cdots & a_{m1}b_{2q} & \cdots & \cdots & a_{mn}b_{21} & \cdots & a_{mn}b_{2q} \\ \vdots & \vdots & \vdots & & \vdots & & \vdots \\ a_{m1}b_{p1} & \cdots & a_{m1}b_{pq} & \cdots & \cdots & a_{mn}b_{p1} & \cdots & a_{mn}b_{pq} \end{pmatrix}
$$

Ademais considerase  $vec(P_1^0)$  é o vector cos elementos correspondentes a matriz  $P_1^0$ .

Dados uns valores inicias para o algoritmo do filtro de Kalman, o camiño natural do proceso é obter as ecuacións de predicción e actualización. Mediante as ecuacións de predicción o que se pretende é calcular os valores de  $\hat{\mathbf{x}}_t^{t-1}$  $t^{-1}$  e  $P_t^{t-1}$ . Seguindo a notación, terase polo tanto que:

$$
\hat{\mathbf{x}}_t^{t-1} = \hat{E}(\mathbf{x}_t | Y_{t-1}) = \hat{E}(\Phi \mathbf{x}_{t-1} + \boldsymbol{\eta}_t | Y_{t-1}) = \Phi \hat{\mathbf{x}}_{t-1}^{t-1}
$$

sendo entonces,

$$
P_{t}^{t-1} = E(\mathbf{x}_{t} - \hat{\mathbf{x}}_{t}^{t-1})(\mathbf{x}_{t} - \hat{\mathbf{x}}_{t}^{t-1})'
$$
  
\n
$$
= E[\Phi(\mathbf{x}_{t} - \hat{\mathbf{x}}_{t-1}^{t-1}) + \eta_{t}][\Phi(\mathbf{x}_{t} - \hat{\mathbf{x}}_{t-1}^{t-1}) + \eta_{t}]'
$$
(2.2)  
\n
$$
= \Phi P_{t-1}^{t-1} \Phi' + Q.
$$

A próxima consideración a realizar é a predicción do valor de $\mathbf{y}_t.$  Notar que a partir da primeira ecuación do modelo exposto mediante as ecuacións 1.1 e 1.2, tense:

$$
\hat{E}(\mathbf{y}_t|\mathbf{x}_t) = A\mathbf{x}_t
$$

polo tanto,

$$
\hat{\mathbf{y}}_t^{t-1} = A\hat{E}(\mathbf{x}_t \mid Y_{t-1}) = A\mathbf{x}_t^{t-1}.
$$
\n(2.3)

Recordando a ecuación 1.1 do MBEE, tense que o erro de predicción:

$$
\mathbf{y}_t - \hat{\mathbf{y}}_t^{t-1} = A\mathbf{x}_t + \boldsymbol{\eta}_t - A\mathbf{x}_t^{t-1} = A(\mathbf{x}_t - \mathbf{x}_t^{t-1}) + \boldsymbol{\eta}_t
$$

con MSE,

$$
E[(\mathbf{y}_t - \hat{\mathbf{y}}_t^{t-1})(\mathbf{y}_t - \hat{\mathbf{y}}_t^{t-1})'] = E[A(\mathbf{x}_t - \mathbf{x}_t^{t-1})(\mathbf{x}_t - \mathbf{x}_t^{t-1})'A'] + E[\boldsymbol{\eta}_t \boldsymbol{\eta}_t].
$$

Os productos cruzados teñen valor cero, debido a incorrelación entre o vector de estados,  $\mathbf{x}_t$  co vector de erros  $\boldsymbol{\eta}_t$ . Polo tanto agora, partindo da ecuación 2.1 e de que  $E[\eta_t \eta_t] = R$ , pódese expresar a anterior esperanza como segue:

$$
E[(\mathbf{y}_t - \hat{\mathbf{y}}_t^{t-1})(\mathbf{y}_t - \hat{\mathbf{y}}_t^{t-1})'] = AP_t^{t-1}A' + R.
$$
 (2.4)

#### 2.1. ALGORITMO 17

O seguinte paso na inferencia do valor de  $\mathbf{x}_t$  é a actualización en base a observación  $y_t$ . Tendo en conta o Teorema 2.1 obtense que:

$$
\begin{split} \hat{\mathbf{x}}_t^t &= \hat{E}(\mathbf{x}_t \mid Y_t) \\ &= \hat{\mathbf{x}}_t^{t-1} + E[(\mathbf{x}_t - \hat{\mathbf{x}}_t^{t-1})(\mathbf{y}_t - \hat{\mathbf{y}}_t^{t-1})'] \times \\ &\times \quad E[(\mathbf{y}_t - \hat{\mathbf{y}}_t^{t-1})(\mathbf{y}_t - \hat{\mathbf{y}}_t^{t-1})]^{-1} \times (\mathbf{y}_t - \hat{\mathbf{y}}_t^{t-1}). \end{split} \tag{2.5}
$$

Ademais por outro lado tense que dada a suposición inicial do filtro de que os erros son incorrelados e independentes, obtense que  $E[\boldsymbol{\eta}_t, (\mathbf{x}_t - \hat{\mathbf{x}}_t^{t-1}$  $\binom{t-1}{t}$ ] = 0, e recordando a fórmula 2.1, chegase a que:

$$
E[(\mathbf{x}_t - \hat{\mathbf{x}}_t^{t-1})(\mathbf{y}_t - \hat{\mathbf{y}}_t^{t-1})'] = E[\mathbf{x}_t - \hat{\mathbf{x}}_t^{t-1}][A(\mathbf{x}_t - \mathbf{x}_t^{t-1}) + \boldsymbol{\eta}_t]'
$$
  
\n
$$
= E[(\mathbf{x}_t - \hat{\mathbf{x}}_t^{t-1})(\mathbf{x}_t - \hat{\mathbf{x}}_t^{t-1})'A']
$$
  
\n
$$
= P_t^{t-1}A'.
$$
 (2.6)

Chegados a este punto, substituindo 2.3, 2.4 e 2.6 en 2.5 dedúcese que

$$
\hat{\mathbf{x}}_t^t = \hat{\mathbf{x}}_t^{t-1} + P_t^{t-1} A' (A P_t^{t-1} A' + R)^{-1} (\mathbf{y}_t - A \hat{\mathbf{x}}_t^{t-1}).
$$

Sendo o MSE asociado o dado por,

$$
P_t^t = E[(\mathbf{x}_t - \hat{\mathbf{x}}_t^t)(\mathbf{x}_t - \hat{\mathbf{x}}_t^t)']
$$
  
\n
$$
= E[(\mathbf{x}_t - \hat{\mathbf{x}}_t^{t-1})(\mathbf{x}_t - \hat{\mathbf{x}}_t^{t-1})'] -
$$
  
\n
$$
- E[(\mathbf{x}_t - \hat{\mathbf{x}}_t^{t-1})(\mathbf{y}_t - \hat{\mathbf{y}}_t^{t-1})'] \times
$$
  
\n
$$
\times E[(\mathbf{y}_t - \hat{\mathbf{y}}_t^{t-1})(\mathbf{y}_t - \hat{\mathbf{y}}_t^{t-1})']^{-1} \times
$$
  
\n
$$
\times E[(\mathbf{y}_t - \hat{\mathbf{y}}_t^{t-1})(\mathbf{x}_t - \hat{\mathbf{x}}_t^{t-1})']
$$
  
\n
$$
= P_t^{t-1} - P_t^{t-1} A'(AP_t^{t-1}A' + R)^{-1}AP_t^{t-1}
$$

.

Isto pódese escribir de forma máis compacta como:

$$
P_t^t = [I - K_t A] P_t^{t-1}
$$

onde a matriz  $K_t$  se coñece como ganancia de Kalman, que ten a seguinte expresión:

$$
K_t = P_t^{t-1} A' (A P_t^{t-1} A' + R)^{-1}
$$

Esta matriz é a que corresponde ao factor de corrección do filtro de Kalman. Existen varios camiños para a derivación das ecuacións do filtro de Kalman, neste traballo empregouse o Teorema 2.1 que describe algunhas propiedades da distribución normal multivariante. Esta derivación podese ver en Tsay (2010) ou Hamilton (1994).

Vista a derivación das fórmulas das que se compón o filtro de Kalman, pódense resumir no seguinte esquema. Tendo en conta que o estado inicial  $x_0$  segue unha distribución  $N(a_0, P_0)$ , o esquema resume o proceso recursivo do filtro de Kalman e as ecuacións que se utilizan en cada paso.

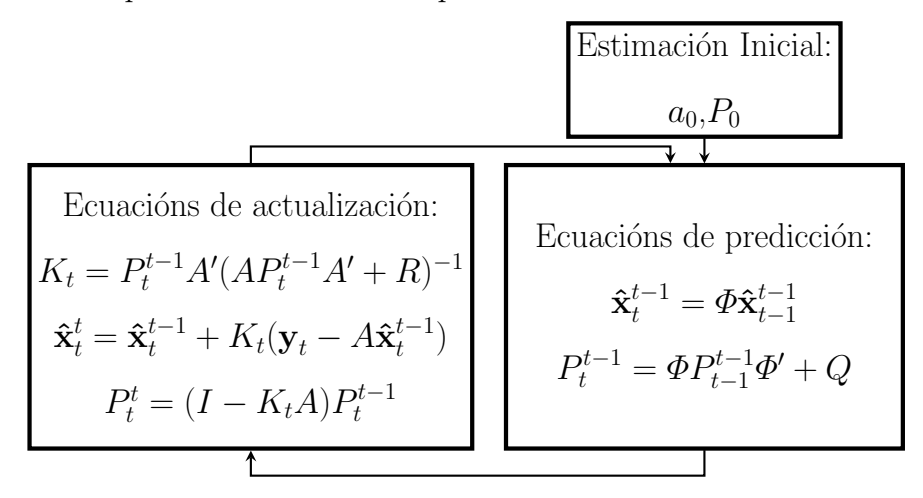

### 2.2. Estimación dos Hiperparámetros

No estudio estatístico dos datos é moi frecuente que se descoñezan todos os parámetros correspondente ao modelo empregado para a modelización do proceso en estudo. Deste xeito a parte do problema de análise e estimación sobre os datos, deberase afrontar tamén o problema de ter que estimar os parámetros necesarios para definir por completo o modelo a empregar. Para o caso dos MBEE, referiremonos a estes parámetros como hiperparámetros para evitar confusións.

Baseados nas propiedades do filtro de Kalman, este proporciona un camiño eficiente para avaliar a función de verosimilitude dos datos para as estimacións.

Ata este momento estábase considerando que os hiperparámetros do modelo son coñecidos. Neste punto tratarase o tema da estimación dos hiperparámetros do modelo cando estes son descoñecidos. Mantense a suposición de que o estado inicial segue unha distribución normal,  $x_0 \sim N(a_0, P_0)$ , e que os erros  $\epsilon_t$  e  $\eta_t$  son normais e incorrelados. Entonces, crearase a función de máxima verosimilitude e a través da maximización por métodos numéricos da función de verosimilitude obterase estimaci´ons m´aximo verosimiles (MLE) dos hiperpar´ametros do modelo.

Tense que:

$$
p(\mathbf{y}_1, ..., \mathbf{y}_t) = p(Y_{t-1})p(\mathbf{y}_t|Y_{t-1})
$$

para  $t = 2, ..., n$  a función de densidade conxunta para  $\mathbf{y}_1, ..., \mathbf{y}_n$  pode ser expresada como:

$$
p(\mathbf{y}) = \prod_{t=1}^{n} p(\mathbf{y}_t | Y_{t-1}).
$$

Onde  $p(\mathbf{y}_t|Y_{t-1})$  é a función de densidade de probabilidade da observación  $\mathbf{y}_t$ condicionada a todas as anteriores. Se as perturbacións e o estado inicial seguen distribucións normais,  $p(\mathbf{y}_t | Y_{t-1}) \sim N(a_t, P_t)$ , entón cada distribución condicionada é tamén normal. Ademáis unha distribución normal ven completamente caracterizada pola súa media e a matriz de covarianzas e estas dúas variables son proporcionadas polo filtro de Kalman, visto nas fórmulas 2.2 e 2.3. Tendo polo tanto a función normal  $N(Ax_t^{t-1}, \Phi P_{t-1}^{t-1}\Phi' + Q)$ , chegase a seguinte expresión:

$$
p(\mathbf{y}_t|Y_{t-1}) = (2\pi)^{-n/2} |AP_t^{t-1}A' + R|^{-1/2} *\times \exp\{-\frac{1}{2}(\mathbf{y}_t - A\mathbf{x}_t^{t-1})(AP_t^{t-1}A' + R)^{-1} \times\times (\mathbf{y}_t - A\mathbf{x}_t^{t-1})\}.
$$

Para  $t = 1, 2, ..., n$ . Por un lado construírase o logaritmo da función de verosimilitude da mostra como:

$$
-log(L) = -\sum_{t=1}^{n} log(p(y_t|Y_{t-1})).
$$

Englóbanse todos os hiperparámetros nun vector da seguinte forma,  $\Theta =$  ${a_0, P_0, \Phi, Q, R}$ . En modelos máis complexos, por exemplo onde se inclúan outras variables, este vector obviamente tamén conterá eses hiperparámetros engadidos ao MBEE.

Expresando as matrices do sistema en función do vector de hiperparámetros  $\Theta$  descoñecidos do modelo, a fórmula anterior proporciona a función de verosimilitude da mostra en función dos hiperparámetros, e poderáse minimizar numéricamente o valor desta expresión. Se se ignora a constante, poderíase escribir a verosimilitude como:

$$
-ln(L_y(\Theta)) = \frac{1}{2} \sum_{t=1}^n log|\Sigma_t(\Theta)| + \sum_{t=1}^n \varepsilon_t(\Theta)' \Sigma_t(\Theta)^{-1} \varepsilon_t(\Theta).
$$
 (2.7)

Onde:

$$
\varepsilon_t = y_t - Ax_t^{t-1}
$$

$$
\Sigma_t = A_t P_t^{t-1} A_t' + R
$$

Esta función non é linear ademais conta con moitos parámetros descoñecidos. Polo que un procedemento habitual é a partir dun valor inicial adecuado e por medio dun método numérico e recursivo, ir actualizando o valor de forma que se minimice o valor negativo da verosimilitude.

Ademais hai que ter en conta, que se os erros non son gausianos, a función de verosimilitude será só unha aproximación a real. A continuación introduciranse dúas posibles formas de minimizar este valor, mediante o método de Newton-Raphson e o algoritmo EM.

### 2.2.1. Método de Newton-Raphson

Un problema co que se atopa nos modelos de espazo de estados é a estimación dos hiperparámetros do mesmo. Dentro destes hiperparámetros a estimar encóntranse a media e covarianza inicial  $(a_0, P_0)$ , a matriz de transición  $\Phi$  e as matrices de covarianzas do vector de estados e das observacións  $(Q, R)$ . En modelos m´ais complexos nos que se engadan outras variables, os par´ametros que acompañan a estas variables tamén deberán ser estimados. Como exemplo, pódese pensar en engadir ao modelo unha variable esóxena, no que se terían que estimar as matrices  $\Gamma$  e  $\Upsilon$  incorporalas ao modelo como se observa na seguinte expresión:

$$
\mathbf{y}_t = A\mathbf{x}_t + \Gamma \mathbf{u}_t + \boldsymbol{\epsilon}_t \qquad \boldsymbol{\epsilon}_t \sim N(0, R)
$$
  

$$
\mathbf{x}_t = \boldsymbol{\Phi} \mathbf{x}_{t-1} + \Upsilon \mathbf{u}_t + \boldsymbol{\eta}_t \qquad \boldsymbol{\eta}_t \sim N(0, Q)
$$

Faranse as estimacións dos hiperparámetros por máxima verosimilitude baixo a asunción inicial de que o estado inicial segue unha distribución normal,  $\mathbf{x}_0 \sim$  $N(a_0, P_0),$  e os erros  $\boldsymbol{\epsilon} _t$  e  $\boldsymbol{\eta} _t$  son normais e incorrelados. Para o cálculo empregarase as innovacións  $\varepsilon_t$  e a matriz de covarianzas  $\Sigma_t$ , definidas como segue:

$$
\varepsilon_t = \mathbf{y}_t - A_t \mathbf{x}_t^{t-1} - \Gamma \mathbf{x}_t
$$
  

$$
\Sigma_t = A_t P_t^{t-1} A_t' + R
$$

Entón sendo Θ o vector cos hiperparámetros a estimar e tendo en conta a función de verosimilitude definida en 2.7, un procedemento usual é a de fixar un  $x_0$  e efectuar un conxunto de iteraccións para a función log-verosimilitude. Polo tanto, para actualizar os valores dos parámetros ata que se minimice  $-\ln(L_Y(\Theta))$ un procedemento ´util pode ser empregar o algoritmo de Newton-Raphson. Este algoritmo consta dos seguintes pasos:

1.- Seleccionar os valores iniciais dos parámetros,  $\Theta_0$ 

2.- Aplicar o filtro de Kalman cos parámetros  $\Theta_i$ , para obter as innovacións e a matriz de covarianzas.

3.- Calcular unha iteracción co algoritmo de Newton-Raphson con  $-\ln(L_Y(\Theta))$ como a función criterio para obter un novo conxunto de estimación,  $\Theta_{i+1}$ 

4.- Repetir dende o paso dous de forma recursiva ata que a verosimilitude se estabilice.

#### 2.2.2. Algoritmo EM

No lugar de estimar os hiperparámetros mediante maximización numérica directa do logaritmo da verosimilitude, outra alternativa pode ser usar o algoritmo esperanza-maximación, coñecido como algortimo EM que se engloba dentro dos m´etodos de aprendizaxe non supervisado. Esto quere dicir que os datos que se poseen son insuficientes para realizar unha estimaci´on directa da verosimilitude.

O algoritmo EM úsase en estatística para encontrar estimadores de máxima verosimilitude en modelos probabilísticos que dependen de variables non observables, polo que a súa aplicación faise moi interesante no contexto deste traballo onde se traballa con modelos que pretenden inferir datos sobre procesos ocultos, como pode ser a volatilidade nas series económicas. O que fai este algoritmo  $\acute{e}$  repartir o proceso en dúas etapas:

- Etapa E: onde se computa a esperanza da verosimilitude mediante a inclusión de variables latentes como se foran observables.
- **Etapa M:** onde se computan os estimadores de máxima verosimilitude dos parámetros mediante a maximización da verosimilitude esperada da etapa anterior.

A idea básica é que se se puidesen observar os estados  $X_n = \{x_0, \dots, x_n\}$ ademais das observacións  $Y_n = \{y_n, \dots, y_n\}$ , poderíase considerar  $X_n, Y_n$  como un conxunto de datos completos con función de densidade conxunta  $f_{\Theta}(X_n, Y_n)$ . E baixo a asunción da gausaniedade obter a función de verosimilitude dada por:

$$
-2ln(L_{X,Y}(\Theta)) = ln|\Sigma_0| + (\mathbf{x}_0 - \boldsymbol{\mu}_0)' \Sigma_0^{-1} (\mathbf{x}_0 - \boldsymbol{\mu}_0)
$$
  
+ 
$$
nln|Q| + \sum_{t=1}^n (\mathbf{x}_t - \Phi \mathbf{x}_{t-1})' Q^{t-1} (\mathbf{x}_t - \Phi \mathbf{x}_{t-1})
$$
  
+ 
$$
nln|R| + \sum_{t=1}^n (\mathbf{y}_t - A_t \mathbf{x}_{t-1})' R^{t-1} (\mathbf{y}_t - A_t \mathbf{x}_{t-1}).
$$

Con isto poderíanse obter os estimadores de máxima verosimilitude para os par´ametros do modelo. Pero non soe ser posible ter un conxunto completo de información. Aínda así o algortimo EM proporciona un método iterativo para conseguir estes estimadores. Baseándose no conxunto incompleto de información  ${Y_n}$  maximizase a esperanza condicional, así tense para cada iteración do algoritmo que:

$$
Q(\Theta|\Theta^{j-1}) = E\{-2\ln(L_{X,Y}(\Theta))|Y_n, \Theta^{j-1}\}.
$$

O cálculo deste paso corresponderíase a etapa-E do algoritmo EM, que proporcionaría uns valores para os parámetros que a través da suavización utilizaranse na segunda etapa do algoritmo, onde se realiza a maximación da verosimilitude:

$$
\Theta^j = \arg\min_{\Theta} Q(\Theta|\Theta^{j-1}).
$$

Esta forma de proceder non é máis que ir alternando recursivamente entre o filtro de Kalman e o suavizado. A continuación detállanse os pasos a seguir para este algoritmo.

1.- Inicializar o proceso seleccionando os valores de inicio para os parámetros,  $\Theta^0 = \{a_0, P_0\}.$ 

2.- Calcular a verosimilitude dos datos incompletos,  $-\ln L_y(\theta)$ . Ver a ecuación 2.7.

3.- Realizar a etapa-E. Usar o suavizado e o filtro cos parámetros  $\Theta^{j-1}$ , para obter as esperanzas esperadas.

4.- Realiza a etapa-M. Actualizar as estimacións dos parámetros para obter  $\Theta^j.$ 

5.- Repetir os pasos 2-4 ata obter converxencia.

Por último notar, que outra opción é a combinación de ambos métodos de aproximación. Utilizando o algoritmo EM nos primeiros pasos onde é relativamente rápido, e despois pasandose a minimización numérica (método de Newton-Raphson) onde se volve máis lento.

## Capítulo 3

# Modelos en formato espazo de estados

Na actualidade existe unha enorme cantidade de información que se contibiliza e se almacena (minería de datos). E dentro de toda esta información, é moi frecuente que os datos sexan tomados en forma secuencial ao longo do tempo, co˜necidas como series de tempo. O problema reside en ser capaces de inferir información a partir deste gran volume de información actual. Para abordar este problema, existen modelos, como os de Box-Jenkins, que proporcionan ferramentas estatísticas para o estudo e predicción de series de tempo.

Outra forma de abordar as series de tempo é mediante o formato de espazo de estados. Este formato proporciona unha representación unificada para un amplio rango de modelos de series de tempo entre os que se pode mencionar os modelos da familia ARMA, modelos din´amicos lineais,... Ademais permite aplicar de forma simple e directa algoritmos importantes como o filtro de Kalman, así como a posibilidade de estimar procesos latentes ou ocultos que existan dentro das series.

Neste capítulo presentarase distintos modelos de estudo de series de tempo na súa versión en formato de espazo de estados, para facilitar o uso da metodoloxía do filtro de Kalman para o seu estudo. Notar que a formulación dos modelos que se expón neste capítulo non é única, e para un mesmo modelo poden existir varias formas de expresalo en espazo de estados.

### 3.1. Modelos ARMA(p,q)

### 3.1.1. Modelo

Unha primeira aproximación a modelización de series de tempo ven dada polos modelos autorregresivos e de medias móviles  $ARMA(p,q)$ .

Neste capítulo presentarase estos modelos na súa formulación habitual, para logo facer a adaptación cara o formato de espazo de estados. Notar que a forma de modelizar en formato de espazo de estados non é única, así neste traballo presentanse dúas posibles formas de representación do mesmo.

A un proceso estacionario  $Z_t$  que admite a seguinte representación:

$$
Z_t = c + \phi_1 Z_{t-1} + \dots + \phi_p Z_{t-p} + a_t + \theta_1 a_{t-1} + \dots + \theta_q a_{t-q},
$$
\n(3.1)

onde  $c, \phi_t, ..., \phi_p, \theta_1, ..., \theta_q$  son constantes e  $a_t$  é un proceso de ruido branco, conócese como un proceso ARMA(p,q). Unha apreciación é que se  $q = 0$  o modelo AR- $MA$  pasa a ser un modelo autorregresivo de orden p,  $AR(p)$ . Mentres que se o que ocorre é que  $p = 0$ , tense un modelo de medias móviles de orden q,  $MA(q)$ .

A ecuación do modelo  $ARMA(p,q)$ , 3.1, pódese rescribir doutra forma máis compacta da seguinte forma:

$$
\phi(B)Z_t = c + \theta(B)a_t
$$

onde

$$
\begin{array}{rcl}\n\phi(B) & = & \left(1 - \phi_1 B - \phi_2 B^{-} \dots - \phi_p B^p\right) \\
\theta(B) & = & \left(1 + \theta_1 B - \theta_2 B^{+} \dots + \theta_q B^q\right)\n\end{array}
$$

sendo B o operador de retardo, definido por  $BZ_t = Z_{t-1}$ .

#### 3.1.2. Formato Espazo de Estados

Tendo presente a definición do modelo, a continuación expresanse dúas visións para adaptar a modelización dos modelos ARMA ao formato de espazo de estados.

#### 3.1. MODELOS ARMA(P,Q) 27

Os modelos  $AR(p)$  e  $MA(q)$  non son máis que un modelo  $ARMA(p,q)$  onde os parámetros son  $q = 0$  ou  $p = 0$  respectivamente. Como primeiro paso, farase unha aproximación aos modelos  $ARMA(p,q)$  comenzando por definir e formular en formato de espazo de estados os modelos AR(p) e MA(q).

Tense que a un proceso estacionario  $Z_t$  que admite a representación seguinte:

$$
Z_t = c + \phi_1 Z_{t-1} + \dots + \phi_p Z_{t-p} + a_t.
$$

onde  $c, \phi_t, ..., \phi_p$  son constantes e  $a_t$  é un proceso de ruido branco, coñecese como un proceso  $AR(p)$ . Entón para este modelo, unha representación en espazo de estados seguindo o modelo exposto en 1.1 e 1.2 pode ser a seguinte:

$$
A_{t} = \begin{pmatrix} 1 & 0 & \cdots & 0 \end{pmatrix} \qquad \mathbf{x}_{t} = \begin{pmatrix} x_{t} \\ \vdots \\ x_{t-p} \end{pmatrix}
$$

$$
\Phi = \begin{pmatrix} \Phi_{1} & \Phi_{2} & \cdots & \Phi_{p-1} & \Phi_{p} \\ 1 & 0 & \cdots & 0 & 0 \\ 0 & 1 & \cdots & 0 & 0 \\ \vdots & \vdots & \ddots & \vdots & \vdots \\ 0 & 0 & \cdots & 1 & 0 \end{pmatrix} \qquad \boldsymbol{\eta}_{t} = \begin{pmatrix} \eta_{t} \\ 0 \\ \vdots \\ 0 \end{pmatrix}
$$

Onde  $\eta_t \sim N(0, Q)$ , sendo

$$
Q = \left(\begin{array}{ccc} \sigma_{\eta}^2 & \cdots & 0 \\ \vdots & \ddots & \vdots \\ 0 & \cdots & 0 \end{array}\right)
$$

Os modelos  $MA(q)$ , ou modelos de medias móviles, veñen definidos pola seguinte expresión:

$$
Z_t = c + a_t + \theta_1 a_{t-1} + \dots + \theta_q a_{t-q}.
$$

onde  $c, \theta_1, ..., \theta_q$  son constantes e  $a_t$  é un proceso de ruido branco. Para estes modelos unha representación en formato de espazo de estados pode ser a seguinte:

$$
A_{t} = \begin{pmatrix} 1 & 0 & \cdots & 0 \end{pmatrix} \qquad \mathbf{z}_{t} = \begin{pmatrix} z_{1t} \\ \vdots \\ z_{(q+1)t} \end{pmatrix}
$$

$$
\Theta = \begin{pmatrix} 0 & 1 & 0 & \cdots & 0 \\ 0 & 0 & 1 & \cdots & 0 \\ \vdots & \vdots & \vdots & \ddots & \vdots \\ 0 & 0 & 0 & \cdots & 1 \\ 0 & 0 & 0 & \cdots & 0 \end{pmatrix} \qquad \boldsymbol{\eta}_{t} = \begin{pmatrix} \eta_{t} \\ 0 \\ \vdots \\ 0 \end{pmatrix}
$$

O vector de erros segue tamén unha  $N(0, Q)$ , pero neste caso  $Q$  terá en conta os parámetros  $\theta_i$  do modelo MA(q). Deste xeito a matriz Q defínese da seguinte forma:

$$
Q = \left(\begin{array}{cccc} 1 & \theta_1 & \cdots & \theta_q \\ \theta_1 & \theta_1^2 & \cdots & \theta_1 \theta_q \\ \vdots & \vdots & \ddots & \vdots \\ \theta_q & \theta_q \theta_1 & \cdots & \theta_q^2 \end{array}\right) \sigma_\eta^2
$$

Observase que a representación en formato de espazo de estados para estes modelos é moi intuitiva, e non xera demasiadas complicacións. En canto aos modelos  $ARMA(p,q)$  presentanse a continuación dúas posibles formulacións en espazo de estados.

Recordando o MBEE, formado polas ecuacións 1.1 e 1.2, e tomando  $r =$  $max(p, q + 1)$ , Hamilton (1994) propón como unha posible definición dos hiperparámetros do modelo a formulación seguinte:

$$
\mathbf{y}_t = (1, \theta_1, ..., \theta_{r-1})\mathbf{x}_t
$$

$$
\mathbf{x}_t = F\mathbf{x}_{t-1} + \mathbf{w}_t
$$

onde se definen:

$$
F = \begin{pmatrix} \Phi_1 & \Phi_2 & \cdots & \Phi_{r-1} & \Phi_r \\ 1 & 0 & \cdots & 0 & 0 \\ \vdots & \vdots & \ddots & \vdots & \vdots \\ 0 & 0 & \cdots & 1 & 0 \end{pmatrix} \qquad \mathbf{w}_t = (w_t, 0, ..., 0)
$$

Mediante este plantexamento, o vector de estados coincide coa parte AR(p) do modelo  $ARMA(p,q)$  correspondente. Na ecuación de observación, na que se lle engade o efecto da parte MA(q).

Por outro lado Harvey (1993) propón outra definición para os modelos AR- $MA(p,q)$ . Nesta formulación tanto a parte AR como a MA están incluídas na ecuación de estados como se pode observar a continuación:

$$
\mathbf{x}_{t} = \Phi \mathbf{x}_{t-1} + \mathbf{w}_{t} \begin{pmatrix} 1 \\ \theta_{1} \\ \vdots \\ \theta_{r-1} \end{pmatrix}
$$

$$
\mathbf{y}_{t} = (1, 0, ..., 0) \mathbf{x}_{t}.
$$

Nesta formulación mantense a definición do parámetro  $r = max(p, q+1)$ , pero producense certas modificacións nos hiperparámetros  $\Phi$  e  $Q$ . Podese ver que a formulación da matriz  $\Phi$  é levemente diferente a que presentaba Hamilton (1994).

$$
\Phi = \left(\begin{array}{ccccc}\Phi_1 & 1 & 0 & \cdots & 0 \\ \Phi_2 & 0 & 1 & \cdots & 0 \\ \vdots & \vdots & \vdots & \ddots & \vdots \\ \Phi_{r-1} & 0 & 0 & \cdots & 1 \\ \Phi_r & 0 & 0 & \cdots & 0\end{array}\right)
$$

En canto ao hiperparámetro  $Q$  estará afectado polos parámetros  $\theta$  do modelo ARMA, debido a propia construcción do modelo. Tense no MBEE,  $\mathbf{w}_t \sim N(0, Q)$ ,

pero neste caso o vector de erros está multiplicado polo vector de parámetros  $\theta$ . Deste xeito tense que:

$$
\mathbf{w}_{t} \begin{pmatrix} 1 \\ \theta_{1} \\ \vdots \\ \theta_{r-1} \end{pmatrix} \sim N(0, \begin{pmatrix} 1 \\ \theta_{1} \\ \vdots \\ \theta_{r-1} \end{pmatrix} Q(1, \theta_{1}, ..., \theta_{r-1}))
$$

Tense logo que a matriz de covarianzas,  $Q$  virá definida por:

$$
Q = \sigma_w^2 \begin{pmatrix} 1 & \theta_1 & \cdots & \theta_{r-1} \\ \theta_1 & \theta_1^2 & \cdots & \theta_1 \theta_{r-1} \\ \vdots & \vdots & \ddots & \vdots \\ \theta_{r-1} & \theta_{r-1} \theta_1 & \cdots & \theta_{r-1}^2 \end{pmatrix}
$$

### 3.1.3. Exemplo

Ilustrarase a continuación un exemplo para os modelos ARMA tendo en conta as dúas representacións en formato de espazo de estados mostradas. Con este efecto, simulouse un modelo  $ARMA(2,2)$  coa seguinte expresión:

$$
y_t = 0,3y_{t-1} + 0,6y_{t-2} + a_t + 0,4a_{t-1} + 0,6a_{t-2}.
$$
\n
$$
(3.2)
$$

onde  $a_t$  é un proceso de ruido branco. Na Figura 3.1 podese ver a serie xerada.
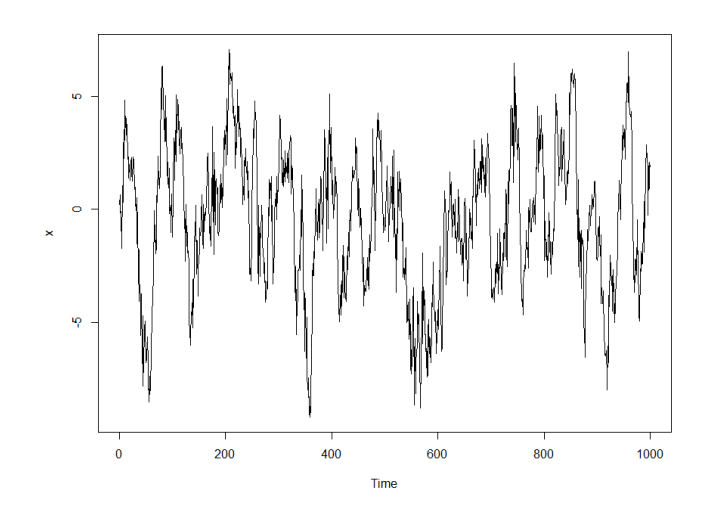

Figura 3.1: Valores da serie simulada a partir do modelo 3.2

Co propósito de modelizar as series ARMA mediante as formulacións en espazo  $de$  estados propostas por Hamilton  $(1994)$  e Harvey  $(1993)$ , creouse a función "arma.kf.R". Mediante a cal se poderá escoller calquera dos dous modelos tratados. Para o exemplo proposto, os comandos empregados son os seguintes:

#Modelo Hamilton

- > mu0H=rep(mean(x),3)
- > Sigma0H=diag(1,3)
- > modth<-arma.kf(x,mu0=mu0H,Sigma0=Sigma0H,R=1,Q1=1,
- + ar=c(0.3,0.6),ma=c(0.4,0.6),mod="Hamilton")

#Modelo de Harvey

```
> mu0Har=rep(mean(x),3)
```
- > Sigma0Har=diag(1,3)
- > modthar<-arma.kf(x,mu0=mu0Har,Sigma0=Sigma0Har,R=1,Q1=1,
- + ar=c(0.3,0.6),ma=c(0.4,0.6),mod="Harvey")

Mediante os cales se modela a serie en estudo seguindo o formato de espazo de estados e empregando o filtro de Kalman para as estimacións. Os resultados da modelización se representan na Figura 3.2, mentras que na Figura 3.3 os correspondentes boxplots para as innovacións.

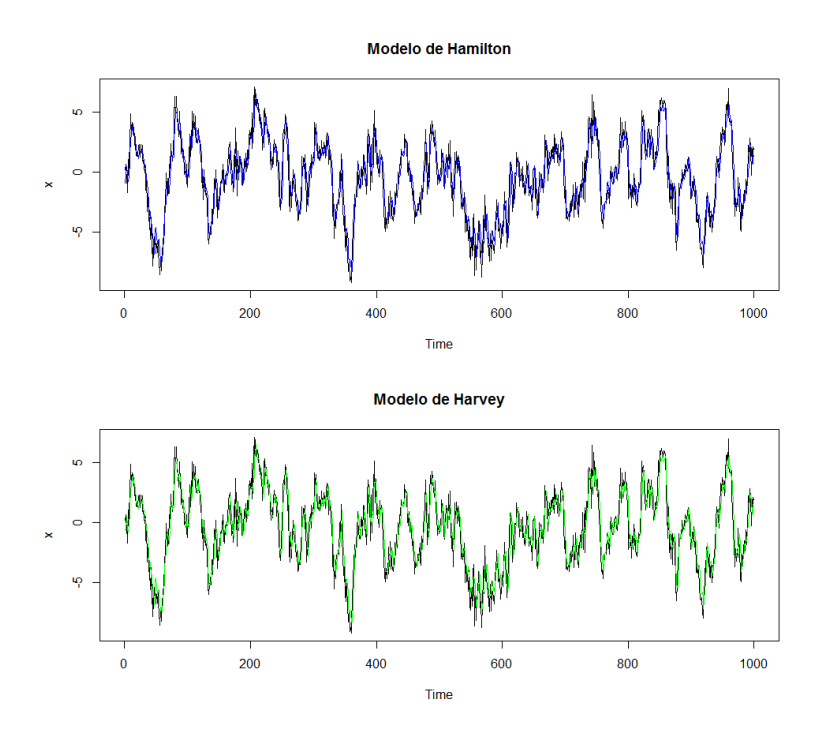

Figura 3.2: Na gráfica superior se presentan as estimacións co modelo de Hamilton, e na gráfica inferior co modelo de Harvey.

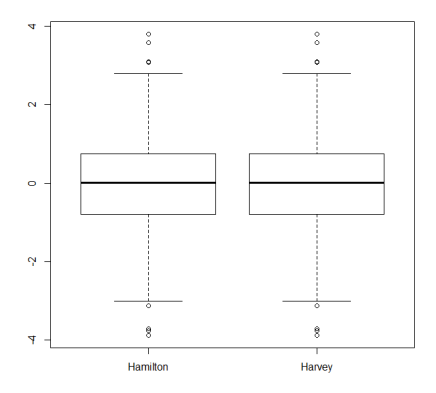

Figura 3.3: Boxplots das innovacións para os dous modelos, Hamilton e Harvey.

### 3.2. Modelos Lineales Dinámicos

#### 3.2.1. Modelo

No modelo de espazo de estados definido mediante as ecuacións 1.1 e 1.2, a variable tempo non desempeña un papel relevante dentro do modelo. Isto é debido a que os hiperparámetros do modelo non varían a través do tempo. Frente a esta formulación estática onde o tempo non inflúe realmente, encontranse os modelos dinámicos que incorporan a posibilidade de que os parámetros do MBEE varíen co paso do tempo. Este tipo de modelos, coñecidos como DLM polas súas siglas en inglés, Dynamic Linear Models, teñen a formulación presentada nas ecuacións 3.3 e 3.4.

$$
\mathbf{y}_t = A_t \mathbf{x}_t + \boldsymbol{\epsilon}_t \qquad \boldsymbol{\epsilon}_t \sim N(0, R_t) \tag{3.3}
$$

$$
\mathbf{x}_t = \Phi_t \mathbf{x}_{t-1} + \boldsymbol{\eta}_t \qquad \boldsymbol{\eta}_t \sim N(0, Q_t). \tag{3.4}
$$

De igual forma que para o resto de modelos en formato de estados, para estos modelos tamén se precisará dunha distribución inicial para o vector de estados, polo que se asumirá que  $\mathbf{x}_0 \sim N(a_0, P_0)$ . A pesar da simpleza da formulación destes modelos, os DLM abarcan unha amplia familia de modelos.

Unha das posibles variacións no tempo da matriz de medida,  $A$ , é que esta varie en diferentes r´eximes dacordo a unha cadea de Markov, recordando que unha cadea de Markov consiste nun proceso estoc´astico no que a probabilidade de que ocurra un evento non depende do evento inmediatamente anterior. A modo de exemplo ilustrativo, podese considerar unha situación onde a ecuación de observacións veña dada polas seguintes expresións:

$$
y_t = \beta_1 y_{t-1} + w_t
$$

$$
y_t = \beta_2 y_{t-1} + w_t.
$$

Ante esta situación, definese a ecuación de observacións como  $y_t = \tau_t y_{t-1} + w_t$ , de forma que  $P(\tau_t = \beta_j) = \pi_j$ ,  $j = 1, 2; \pi_1 + \pi_2 = 1$  e tendo en conta a propiedade de Markov:

$$
P(\tau_t = \beta_j | \tau_{t-1} = \beta_i, \tau_{t-2} = \beta_i 2, \ldots) = P(\tau_t = \beta_j | \tau_{t-1} = \beta_i) = \pi_{ij},
$$

sendo  $i = 1, 2$ . Desta forma conséguese que o modelo detecte en que réxime está en cada momento, aplicando en cada momento a matriz de medida correspondente. Notar que a elección da matriz non só depende do momento actual, senón tamén do tempo pasado.

Este simple exemplo é adecuado para a súa extensión a un número  $m$  de réximes. E da mesma forma terase  $\pi_j(t) = P(A_t = M_j)$  onde  $j = 1, ...m$  e  $t = 1, \ldots, n$ . O estado actual será filtrado mediante a definición de probabilidades condicionais:

$$
\pi_j(t|t) = P(A_t = M_j|Y_t).
$$

Sendo  $Y_t = \mathbf{y}_1, ..., \mathbf{y}_t$  o conxunto de observacións ata o instante actual. Neste contexto as f´ormulas obtidas para o filtro de Kalman nos anteriores apartados deben ser modificadas para incluír agora o factor probabilístico. Seguindo coa notación anterior,  $\mathbf{x}_t^t = E(\mathbf{x}_t | Y_t)$  e  $P_t^t = E\{(\mathbf{x}_t - \mathbf{x}_t^t)(\mathbf{x}_t - \mathbf{x}_t^t) | Y_t\}$ , obténse que o algoritmo do filtro de Kalman ven definido por:

$$
\mathbf{x}_{t}^{t-1} = \Phi \mathbf{x}_{t-1}^{t-1}
$$
\n
$$
P_{t}^{t-1} = \Phi P_{t-1}^{t-1} \Phi' + Q
$$
\n
$$
\mathbf{x}_{t}^{t} = \mathbf{x}_{t}^{t-1} + \sum_{j=1}^{m} \pi_{j}(t|t) K_{tj} \epsilon_{tj}
$$
\n
$$
P_{t}^{t} = \sum_{j=1}^{m} \pi_{j}(t|t) (I - K_{tj} M_{j}) P_{t}^{t-1}
$$
\n
$$
K_{tj} = P_{t}^{t-1} M_{j}^{\prime} \Sigma_{tj}^{-1}
$$
\n
$$
\epsilon_{tj} = \mathbf{y}_{t} - M_{j} \mathbf{x}_{t}^{t-1}
$$
\n
$$
\Sigma_{tj} = M_{j} P_{t}^{t-1} M_{j}^{\prime} + R,
$$

con  $j = 1, ..., m$ . Desta forma, conséguese que o filtro teña en conta os m distintos réximes presentes no problema. Por outro lado considerando que  $\pi_{ij}$  =  $P(A_t = M_j | A_{t-1} = M_i)$  para  $i, j = 1, ..., m$  denotarase:

$$
\pi_j(t|t) = \frac{p(A_t = M_j j, \mathbf{y}_t, Y_{t-1})}{p(\mathbf{y}_t, Y_{t-1})}
$$
  
\n
$$
= \frac{p(Y_{t-1})p(A_t = M_j|Y_{t-1})p(\mathbf{y}_t|A_t = M_j, Y_{t-1})}{p(Y_{t-1})p(\mathbf{y}_t|Y_{t-1})}
$$
  
\n
$$
= \frac{\pi_j(t|t-1)f_j(t|t-1)}{\sum_{k=1}^m \pi_k(t|t-1)f_kt|t-1}
$$

onde  $f_j(t|t-1)$  denota a a función de densidade condicional para  $y_t$  dada polas observacións do pasado,  $Y_{t-1} = \mathbf{y}_1, ..., \mathbf{y}_{t-1}$ . Neste proceso presentase a necesidade de ser capaz de calcular  $\pi_j(t|t-1)$  e  $f_j(t|t-1)$ . Para o cálculo da probabilidade, faise uso da seguinte expresión:

$$
\pi_j(t|t-1) = P(A_t = M_j|Y_{t-1})
$$
  
=  $\sum_{i=1}^m P(A_t = M_j, A_{t-1} = M_i|Y_{t-1})$   
=  $\sum_{i=1}^m P(A_t = M_j|A_{t-1} = M_i)P(A_{t-1} = M_i|Y_{t-1})$   
=  $\sum_{i=1}^m \pi_{ij}\pi_i(t-1|t-1).$ 

A dificultade presentase coa función de densidade condicional, que non ten porque ser a función de densidade dunha normal. O que contrasta coa filosofía inicial do filtro de Kalman sobre a suposición de normalidade.

O cálculo desta función de densidade podería realizarse mediante aproximación numérica ou utilizar unha fixada polo investigador. Na seguinte sección onde se presenta a funci´on en R creada para este modelo e un exemplo con datos, suporase que a función de densidade condicional é a normal.

#### 3.2.2. Exemplo

Nesta sección ilustrarase o visto anteriormente a través do estudo dunha base de datos sobre a mortalidade por pneumonia e gripe nos EE.UU. Onde a nosa variable observada  $y_t$ , denota a mortalidade causada pola pneumonia e a gripe.

O modelo consistirá en tres partes.

1.- Nunnha primeira parte corresponderase a un proceso AR(2) elixido para representar a compoñente periódica (neste caso mensual):

$$
x_{t1} = \alpha_1 x_{t-1,1} + \alpha_2 x_{t-2,1} + w_{t1}.
$$

2.- Nunnha segunda compoñente que consistirá nun proceso  $AR(1)$  con unha constante distinta de cero, que será escollida para representar o aumento da mortalidade durante unha epidemia:

$$
x_{t2} = \beta_0 + \beta_1 x_{t-1,2} + w_{t2}.
$$

3.- Por último, unha terceira compoñente que fixará a tendencia:

$$
x_{t3} = x_{t-1,3} + w_{t3}.
$$

Deste xeito os períodos de influencia normal das enfermidades serán modelados contando únicamente coa primeira e última compoñente. Mentres que se está nunha época de epidemia modelaráse a situación utilizando as tres compo˜nentes descritas anteriormente. Polo que o modelo quedar´ıa da seguinte forma:

$$
\begin{pmatrix}\nx_t1 \\
x_{t-1,1} \\
x_t2 \\
x_t3\n\end{pmatrix} = \begin{pmatrix}\n\alpha_1 & \alpha_2 & 0 & 0 \\
1 & 0 & 0 & 0 \\
0 & 0 & \beta_1 & 0 \\
0 & 0 & 0 & 1\n\end{pmatrix} \begin{pmatrix}\nx_{t-1,1} \\
x_{t-2,1} \\
x_{t-1,2} \\
x_{t-1,3}\n\end{pmatrix} + \begin{pmatrix}\n0 \\
0 \\
\beta_0 \\
0\n\end{pmatrix} + \begin{pmatrix}\nw_t1 \\
0 \\
w_t2 \\
0\n\end{pmatrix}
$$

Mentres que a ecuación de observación virá dado por:

$$
y_t = A_t \mathbf{x}_t + v_t,
$$

onde  $v_t$  é ruido branco con  $Var(v_t) = R = \sigma_v^2$  e  $A_t$  é a matriz de medida que varía segundo se presente unha época de epidemia ou non. Para diferenciar entre as dúas situacións, denotarase  $M1$  para cando non haxa epidemia e  $M2$  para cando si exista epidemia.

$$
A_t = M1 = [1, 0, 0, 1]
$$
  

$$
A_t = M2 = [1, 0, 1, 1].
$$

Por último, notar que para este caso en concreto empregouse que  $\pi_{11} = \pi_{22} =$  $0,\!75$  como as probabilidades de transición. Sendo por outro lado, as probabilidades iniciais para os dous escenarios iguais,  $\pi_1(1|0) = \pi_2(2|0) = 0.5$ . Na Figura 3.4 represéntase os valores estimados mediante o uso do filtro de Kalman (implementado en R na función DLMS. Kalman de creación propia) fronte aos datos reais.

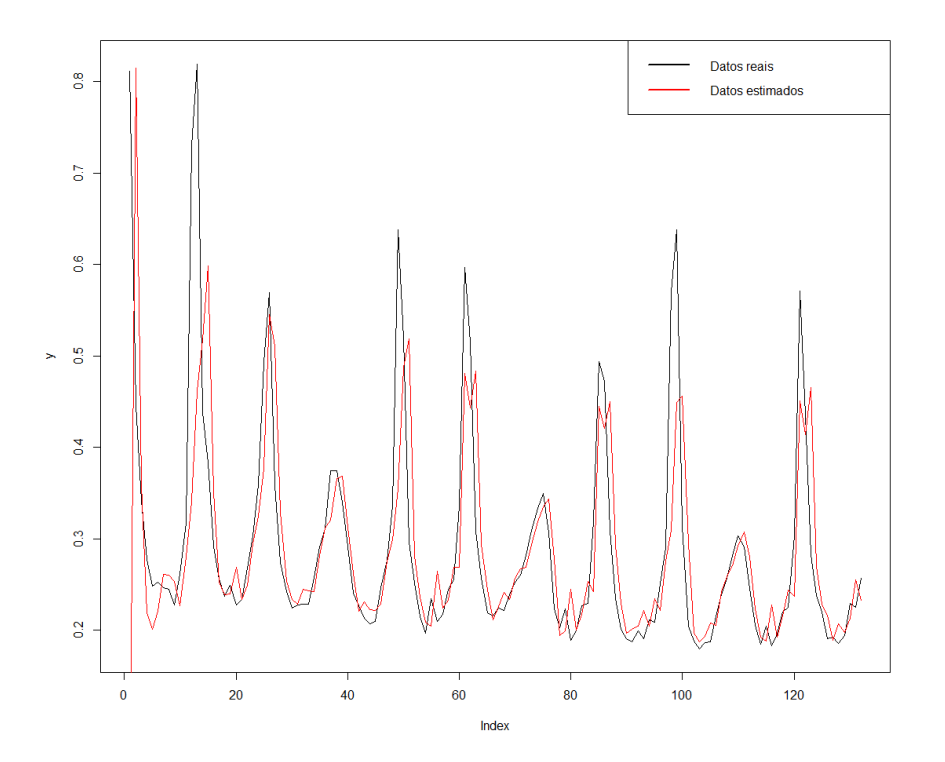

Figura 3.4: Representación dos valores estimados fronte a serie de datos sobre a mortalidade por pneumonía e gripe.

### 3.3. Modelos de Umbral Autorregresivos

En xeneral, a investigación sobre series temporais baseouse na metodoloxía lineal. Sen embargo, a necesidade de modelar fenómenos non lineais como ocorre na economía onde unha gran parte das series están xeradas por procesos non lineais, motivou nas últimas décadas un crecente interese na análise de series de tempo mediante metodoloxía non lineal.

Dentro dos modelos non lineais, atopanse os modelos TAR ou modelos autorregresivos por tramos propostos por Tong (1990). Estes modelos non son propiamente modelos lineais, pero asumen formas lineais dentro das distintas rexións do espazo. Estos modelos tratar´an de modelizar cada un destes comportamentos por separado facendo unha división do espazo. Esta división ven determinada por unha variable denominada **variable umbral**,  $X_{t-d}$  con  $d \geq 1$ .

A continuación, presentarase o modelo TAR e a súa formulación en espazo de estados, onde seguindo coa idea dos modelos autorregresivos por tramos se definirá unha ecuación de estados para cada tramo ou rexión presente no modelo. Ademais, tratarase de modelizar unha serie temporal sobre a velocidade do vento. Datos que foron obtidos da base de datos do AEMET e comprende dende o 1 de novembro do 2003 ata o 1 de xaneiro de 2005.

#### 3.3.1. Modelo

A definición dun modelo TAR con  $k \geq 2$  rexións, ven definido por:

$$
X_t = \sum_{i=1}^k [b_{i0} + b_{i1}X_{t-1} + \dots + b_{i,p_i}X_{t-p_i} + \sigma_i \epsilon_i] I(X_{t-d} \in A_i)
$$
 (3.5)

con  $\epsilon_t \sim IID(0, 1), d, p_1, \cdots, p_k$  enteiros positivos descoñecidos,  $\sigma_i$  e  $b_{ij}$  parámetros descoñecidos e  $A_i$  é unha partición da recta real tal que  $\cup A_i = (-\infty, \infty)$  e  $A_i \cap A_j = \emptyset$  con  $i \neq j$ .

Dado que o modelo non é propiamente lineal non se abordará da mesma forma que se o fose. Neste caso aproveitarase que o modelo TAR asume diferentes formas lineais nas distintas rexións. Suponse que en cada rexión a serie é modelizada por un modelo AR.

Por outra banda, o modelo irá cambiando de rexión segundo avanza. Isto obriga a ir comprobando en onde se move a serie en estudio, para o cal mediante a variable umbral decidirase en cada instante t que AR modeliza nese instante a serie. Para nun último paso, aplicarlle o filtro de Kalman.

Para os modelos TAR a formulación en espazo de estados será análogo que para os modelos autorregresivos vistos na sección correspondente aos modelos ARMA. A diferenza radica en que se terá o mesmo número de ecuacións de estados que de rexións distintas no modelo, de modo que cada unha desas ecuacións represente a unha das rexións do modelo TAR. Tendo que en cada rexión, os parámetros referentes a formulación en formato de espazo de estados terán a mesma forma que para os modelos autorregresivos correspondentes, xa que particularmente o modelo TAR dentro dunha rexión concreta se comporta como tal. Tense así que a representación en formato de estados virá dado por:

$$
A = \begin{pmatrix} 1 & 0 & \cdots & 0 \end{pmatrix} \qquad \mathbf{x}_t = \begin{pmatrix} x_t \\ \vdots \\ x_{t-p} \end{pmatrix}
$$

$$
\Phi_i = \left(\begin{array}{cccc} b_{i1} & b_{i2} & \cdots & b_{i(p_i-1)} & b_{ip_i} \\ 1 & 0 & \cdots & 0 & 0 \\ 0 & 1 & \cdots & 0 & 0 \\ \vdots & \vdots & \ddots & \vdots & \vdots \\ 0 & 0 & \cdots & 1 & 0 \end{array}\right) I(X_{t-d} \in A_i) \qquad \eta_{it} = \left(\begin{array}{c} \eta_{it} \\ 0 \\ \vdots \\ 0 \end{array}\right)
$$

Onde  $η_{it}$  ~  $N(0, Q_i)$ , sendo

$$
Q_i = \left( \begin{array}{ccc} \sigma_{\eta_i}^2 & \cdots & 0 \\ \vdots & \ddots & \vdots \\ 0 & \cdots & 0 \end{array} \right)
$$

Notar que en cada rexión  $A_i$  modelarase a serie seguindo un modelo  $AR$  concreto. Así tense que os  $p_i$  indican a orde do modelo  $AR$  na rexión  $A_i$ , con  $i = 1, \dots, k$ . En resumen, e tendo en conta a definición dos hiperparámetros vista, tense que o modelo en espazo de estados quedaría expresado da seguinte maneira:

$$
\mathbf{y}_t = A\mathbf{x}_t + \boldsymbol{\epsilon}_t \qquad \boldsymbol{\epsilon}_t \sim N(0, R) \tag{3.6}
$$

$$
\mathbf{x}_t = \sum_{i=1}^k [\boldsymbol{\Phi}_i \mathbf{x}_{t-1} + \boldsymbol{\eta}_{it}] \qquad \boldsymbol{\eta}_{it} \sim N(0, Q_i)
$$
(3.7)

Podese comprobar como a ecuación de observación, 3.6 non varía, mentres que a ecuación de estados, 3.7, varía segundo en que rexión do espazo se atope a serie.

### 3.3.2. Exemplo

Ilustrarase o novo plantexamento mediante os datos de velocidade media diaria do vento tomados na estación meteorolóxica situada no aeroporto de Santiago de Compostela, representados na Figura 3.5.

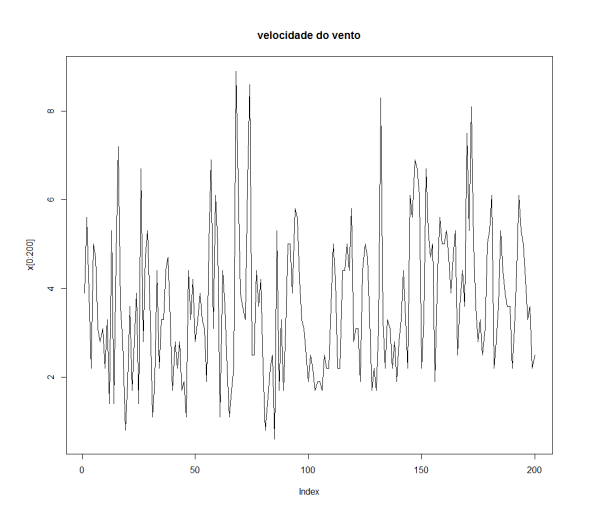

Figura 3.5: Representación dos valores medios diarios da velocidade do vento na estación meteorolóxica do aeroporto de Santiago de Compostela.

Para a modelización destes datos, suporase o seguinte modelo TAR especificado a continuación:

$$
f(n) = \begin{cases} 11{,}5198 + 0{,}5613X_{t-1} & X_{t-2} \le 2{,}315 \\ 2{,}3688 + 0{,}3268X_{t-1} & X_{t-2} > 2{,}315 \end{cases}
$$
(3.8)

Onde as desviacións típicas de cada unha das rexións veñen dadas por  $\hat{\sigma}_1^2$  = 1,677 e  $\hat{\sigma}_2^2 = 1,323$ , mentres que a desviación típica residual total é  $\hat{\sigma} = 1,429$ . Agora que está definido o problema, vaise a comprobar o funcionamento da función "TAR.Kalman.R" de creación propia para modelos TAR (o código pódese ver nun apéndice final do documento).

- > y<-x;mu0=0;Sigma0=1;Par=list(c(1.677,0.5613),c(1.323,0.3268))
- > Const=c(1.5198,2.3688);R=1.429;th=2.315;d=2;A=1
- > mod<-TAR.kalman(x,mu0,Sigma0,A,Par,Const,R,th=2.315,d=2)

Onde se observa que se toma como valores iniciais:  $a_0 = 0$  e  $P_0 = 1$ . O resto dos parámetros son os correspondentes ao modelo descrito 3.8.

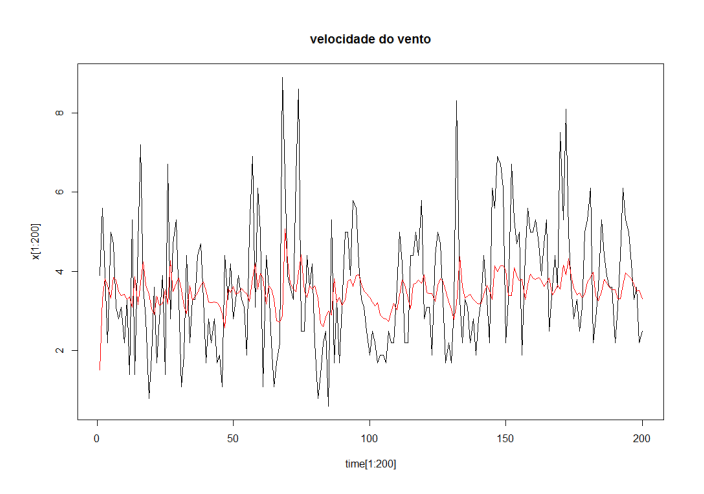

Figura 3.6: Representación das estimacións obtidas (cor vemello) frente a serie de datos reais sobre a velocidade media do vento (cor negro).

Na Figura 3.6 pódese comparar a serie real coas estimacións correspondentes de utilizar o filtro de Kalman para o estudo deste modelo TAR en concreto.

### 3.4. Modelos de volatilidade

### 3.4.1. Modelo de volatilidade ARCH e GARCH

Os activos financieiros son activos intanxibles, dado que o seu valor ou beneficio é unha obrigación de diñeiro a futuro. Por exemplo, un bono é unha obligación financeira contraída polo inversionista; pode ser considerado como un certificado de deuda, ´e dicir, unha promesa de pago futura documentada e na que se determinan a cantidade, prazo, moeda e secuencia de pagos. Cando un inversionista compra un bono, está prestando o seu diñeiro a un goberno, a unha axencia estatal, a unha compañía,... En contraprestación a este préstamo, o emisor do bono acorda pagar ao inversionista uns intereses durante a vida do bono, reembolsando a cantidade prestada ao inversionista ao seu vencemento.

Se se considera que  $x_t$  é o valor dun stock nun tempo t. Asumindo que o activo non paga dividendos, o retorno simple ou a ganancia relativa do stock en tempo dende  $t - 1$  a t virá definido como:

$$
y_t = \frac{x_t - x_{t-1}}{x_{t-1}}
$$

proporcionando unha serie de tempo financieira que mostra os retornos dos activos financieiros ao longo do tempo. Polo xeral, o retorno  $y_t$  non ten unha varianza condicional constante e os períodos de volatilidade alta soen agruparse xuntos. Existe unha forte dependencia entre estes aumentos de volatibilidade nos retornos sobre o propio pasado da serie.

Nas series de tempo financieiras a volatilidade é unha característica inherente a elas. En xeral non é constante e en consecuencia os modelos de series de tempo tradicionais que supoñen a varianza constante non son os máis adecuados para a modelización de series financieiras. Engle (1982) propuxo unha nova clase de modelos estocásticos denominados modelos ARCH, nos cales a varianza condicionada a información non é constante, e depende do cadrado das innovacións pasadas. Estes modelos foron xeralizados por Bollerslev (1986), propoñendo os modelos GARCH nos cales a varianza condicional non só depende dos cadrados das perturbacións, senón que tamén depende das varianzas condicionadas de períodos anteriores.

Un simple modelo ARCH para modelar os retornos  $(ARCH(1))$  expresaríase como:

$$
y_t = \sigma_t \epsilon_t \tag{3.9}
$$

$$
\sigma_t^2 = \alpha_0 + \alpha_1 y_{t-1}^2, \tag{3.10}
$$

onde  $\epsilon_t$  é ruido branco que sigue unha distribución  $N(0, 1)$ . Además notar que distribución condicional de  $y_t$  a  $y_{t-1}$  é gaussiana:

$$
y_t|y_{t-1} \sim N(0, \alpha_0 + \alpha_1 y_{t-1}^2).
$$

Este modelo  $ARCH(1)$  pódese extender a un modelo  $ARCH(m)$ , onde a ecuación 3.9 se conserva,  $y_t = \sigma_t \epsilon_t$ , mentras que se xeneraliza a ecuación 3.10:

$$
\sigma_t^2 = \alpha_0 + \alpha_1 y_{t-1}^2 + \dots + \alpha_m y_{t-m}^2,
$$

sendo agora a distribución condicional:

$$
y_t|y_{t-1}, \dots, y_{t-m} \sim N(0, \alpha_0 + \alpha_1 y_{t-1}^2 + \dots + \alpha_m y_{t-m}^2).
$$

Outra extensión dos modelos ARCH son os GARCH (ou ARCH xeralizado), proposta por Bollerslev (1986). Nesta xeneralización tamén se conserva intacta a ecuación 3.9 e faise a xeneralización sobre a ecuación 3.10, deste xeito obtense que un modelo  $GARCH(m,r)$  ven definido polo seguinte par de ecuacións.

$$
y_t = \sigma_t \epsilon_t \tag{3.11}
$$

$$
\sigma_t^2 = \alpha_0 + \sum_{j=1}^m \alpha_j y_{t-j}^2 + \sum_{j=1}^r \beta_j \sigma_{t-j}^2.
$$
 (3.12)

Observando a ecuación 3.12 e escribindoa como segue:

$$
h_t = \alpha_0 + \sum_{j=1}^m \alpha_j y_{t-j}^2 + \sum_{j=1}^r \beta_j h_{t-j}.
$$

Onde  $h_t = \sigma_t^2$ . Tendo en conta que se esta a traballar cun GARCH(m,r), unha posible formulación en formato de espazo de estados podería ser:

$$
A_{t} = \begin{pmatrix} 1 & 0 & \cdots & 0 \end{pmatrix} \qquad \mathbf{x}_{t} = \begin{pmatrix} h_{t} \\ \vdots \\ h_{t-(r-1)} \end{pmatrix} \qquad \mathbf{u}_{t} = \begin{pmatrix} 1 \\ y_{t-1}^{2} \\ \vdots \\ y_{t-m}^{2} \end{pmatrix}
$$

$$
\Phi = \begin{pmatrix} \beta_1 & \beta_2 & \cdots & \beta_{r-1} & \beta_r \\ 1 & 0 & \cdots & 0 & 0 \\ 0 & 1 & \cdots & 0 & 0 \\ \vdots & \vdots & \ddots & \vdots & \vdots \\ 0 & 0 & \cdots & 1 & 0 \end{pmatrix} \qquad \mathbf{\Upsilon}_t = \begin{pmatrix} \alpha_0 & \cdots & \alpha_m \end{pmatrix}
$$
 (3.13)

Sendo o MBEE o seguinte:

$$
\mathbf{h}_t = A\mathbf{x}_t + \Upsilon \mathbf{u}_t + \boldsymbol{\epsilon}_t \qquad \boldsymbol{\epsilon}_t \sim N(0, R) \tag{3.14}
$$

$$
\mathbf{x}_t = \Phi \mathbf{x}_{t-1} + \boldsymbol{\eta}_t \qquad \boldsymbol{\eta}_t \sim N(0, Q) \tag{3.15}
$$

Para os modelos ARCH sería un proceso análogo. Pero estes tipo de modelos presentan un problema que consiste en considerar a volatilidade como unha función determinística das observacións pasadas. Unha alternativa para resolver está falta de aleatoriedade serían os modelos de volatilidade estocástica que se presentan no seguinte capítulo.

#### 3.4.2. Exemplo

A continuación presentarase un pequeno exemplo simulado para os modelos de volatilidade ARCH e GARCH. Neste caso simulouse un modelo GARCH definido mediante a seguinte expresión:

$$
y_t = \sigma_t \epsilon_t \tag{3.16}
$$

$$
\sigma_t^2 = 0.2y_{t-1}^2 + 0.7\sigma_{t-1}^2. \tag{3.17}
$$

O modelo simulado é un  $GARCH(1,1)$ , modelo moi utilizado para modelar as series de retornos financieiros. Podese ver na Figura 3.7 os valores da serie simulada.

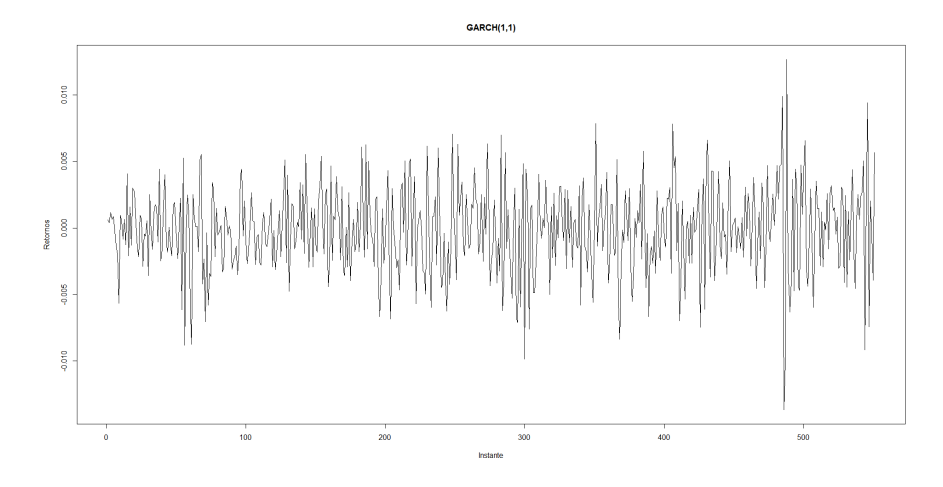

Figura 3.7: Serie Simulada a partir dun modelo GARCH(1,1)

Para a utilización do filtro de Kalman neste caso, como en capítulos anteriores, deseñouse a función  $SVGarchK.R$  que se adapta ao formato que teñen os hiperparámetros para a versión en espazo de estados visto nas ecuacións  $3.14$  e  $3.15$ . O comando para executala e obter os resultados é o que se detalla a continuación:

```
spec = garchSpec(model = list(alpha = 0.2, beta = 0.7))modgar < -garchSim(spec, n = 900)SVGarchK(y=modgar, mu0=mean(modgar), Sigma0=2, beta=0.7, alpha=0.2,
       + alpha0=0, cQ=0.2, cR=1, var=5.5)
```
Deste modo obtense unha estimación da volatilidade ao cadrado, que se pode ver representada na Figura 3.8.

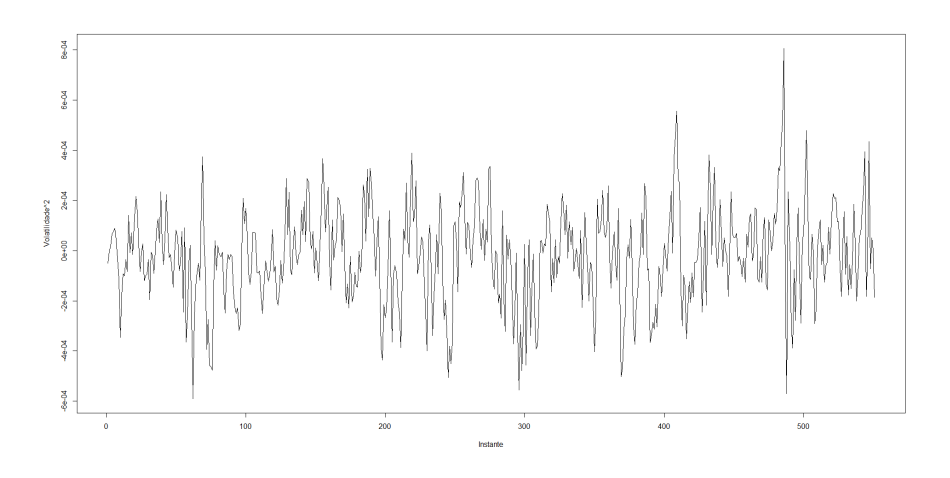

Figura 3.8: Representación dos valores estimados para o cadrado da volatilidade.

Por último, pódese ver na Figura 3.9 a representación da serie estimada, en cor vermello, sobre a serie simulada seguindo o modelo dado polas ecuacións 3.16 e 3.17.

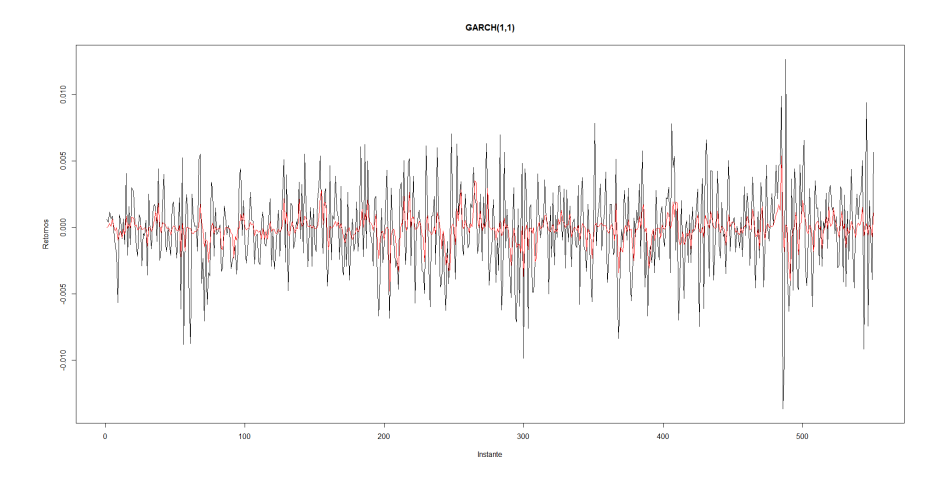

Figura 3.9: Representase os valores da serie estimada (en cor vermello) frente aos valores da serie simulada (en cor negro)

# Capítulo 4

# Volatilidade Estocástica

## 4.1. Modelo de Volatilidade Estocástica, SV

Unha das principais preocupacións dentro do mundo financieiro é a de ter un coñecemento aproximado sobre o risco que presentan as inversións que se realizan. De forma xeral entendese o risco como a probabilidade de que suceda unha calamidade ou un evento negativo, en economía ten unha connotación distinta. Neste contexto entendese como risco a incertidumbre na obtención dun resultado nas diferentes actividades financieiras, polo que dentro desta definición non só se engloban os malos resultados senón que tamén as potenciais ganancias que o mercado poida ofrecer. Un concepto moi importante que xurde neste contexto  $\acute{e}$  o concepto xa mencionado da volatilidade, xa que é unha forma simple de medir o risco dun activo financieiro e mediante a volatilidade dos seus retornos, definidos mediante a ecuación 3.9. Se os retornos presentan unha alta volatilidade, o resultado do activo terá maior incertidumbre.

Unha caraterística especial da volatilidade, a que  $T\text{sav}$  (2010) se refire como a varianza condicionada dunha serie, é que non pode ser observada directamente a partir dos retornos debido a que normalmente só hai unha observación por cada día de mercado. Esta característica fai que sexa difícil a súa estimación. Por outro lado, a´ında que a volatilidade non pode ser observada directamente, ten outras que si se poden observar nas series dos retornos:

- Existen agrupamentos de volatilidade.
- Evoluciona a través do tempo de maneira continua, os saltos bruscos soen ser raros.
- Varía dentro dun rango, non diverxe cara o infinito.

Para afrontar o estudio da volatilidade xurdiron distintos modelos que se poden englobar en dúas categorías:

- 1ª Categoría: Aqueles modelos que usan unha función exacta para gobernar a evolución da volatilidade ao cadrado,  $\sigma_t^2$ .
- 2<sup>ª</sup> Categoría: Aqueles modelos que usan unha ecuación estocástica para describir a evolución da volatilidade ao cadrado,  $\sigma_t^2$ .

Na primeira categoría cabe destacar os modelos ARCH e GARCH vistos no capítulo anterior. Pero estes modelos ao utilizar unha función exacta, presentan unha volatilidade que é condicionalmente non estocástica. É dicir, a varianza condicionada mantense fixa e non ten en conta factores aleatorios, o que fai que os modelos sexan ineficientes nunha etapa de predicción.

Dentro da segunda categoría atopanse os modelos de volatilidade estocástica (SV) que son parecidos aos modelos GARCH, pero neles engadese un termo de ruido estocástico á ecuación para a volatilidade,  $\sigma_t$ .

Recordando a definición do modelo GARCH, tiñase que os retornos mantiñan unha relación coa volatilidade seguindo a seguinte expresión:

$$
r_t = \sigma_t \epsilon_t, \qquad \epsilon \sim i i dN(0, 1). \tag{4.1}
$$

Os modelos SV, especifican o algoritmo da volatilidade como un proceso lineal estocástico. Onde se supón que os rendementos dependen dunha variable non observable que sigue un proceso estoc´astico ARMA. Polo tanto, se se eleva ao cadrado e avaliando o logaritmo na ecuación 4.1 tense:

$$
log(r_t^2) = log(\sigma_t^2) + log(\epsilon_t^2), \qquad \epsilon \sim i i dN(0, 1), \tag{4.2}
$$

ademais o modelo asumirá que a volatilidade segue un proceso da forma:

$$
log(\sigma_t^2) = \beta_0 + \beta_1 log(\sigma_{t-1}^2) + \omega_t, \qquad (4.3)
$$

onde  $\omega_t$  é un ruido branco gaussiano con varianza  $\sigma_{\omega}^2$ . Podese observar, que para o caso dos modelos SV (a diferenza dos modelos ARCH) a volatilidade considerase unha compoñente non observable da serie, modelada a través dun proceso lineal autorregresivo. Ademais de incorporar o factor aleatorio a volatilidade, os modelos SV son interesantes dende o punto de vista financieiro xa que constituen unha aproximaci´on en tempo discreto a modelos en tempo continuo utilizados en finanzas. Pero ten a desventaxa de que a súa estimación é máis complexa xa que non se pode construír de forma exacta a función de verosimilitude, polo que hai que recorrer a outros métodos de estimación como pode ser a aproximación numérica.

Regresando ao modelo SV:

$$
log(r_t^2) = log(\sigma_t^2) + log(\epsilon_t^2), \qquad \epsilon \sim iidN(0, 1)
$$
\n(4.4)

$$
log(\sigma_t^2) = \beta_0 + \beta_1 log(\sigma_{t-1}^2) + \omega_t \tag{4.5}
$$

redefinense as seguintes variables:

$$
y_t = \log(r_t^2) \tag{4.6}
$$

$$
x_t = log(\sigma_t^2) \tag{4.7}
$$

$$
y_t = x_t + \eta_t, \qquad \eta_t \sim \log(\epsilon_t^2) \tag{4.8}
$$

Tense na ecuación 4.8 que o erro  $\eta_t$  non sigue unha distribución normal, pero da que si se coñece a súa media e varianza,  $\eta_t \sim (-1.27, \frac{\pi^2}{2})$  $(\frac{r^2}{2})$ , e a súa función de densidade, dada pola fórmula 4.9 e representada na Figura 4.1 fronte a unha mixtura de normais:

$$
f(x) = \frac{1}{\sqrt{2 * \pi}} exp{-\frac{1}{2}(e^x - x)}, \qquad -\infty < x < \infty
$$
 (4.9)

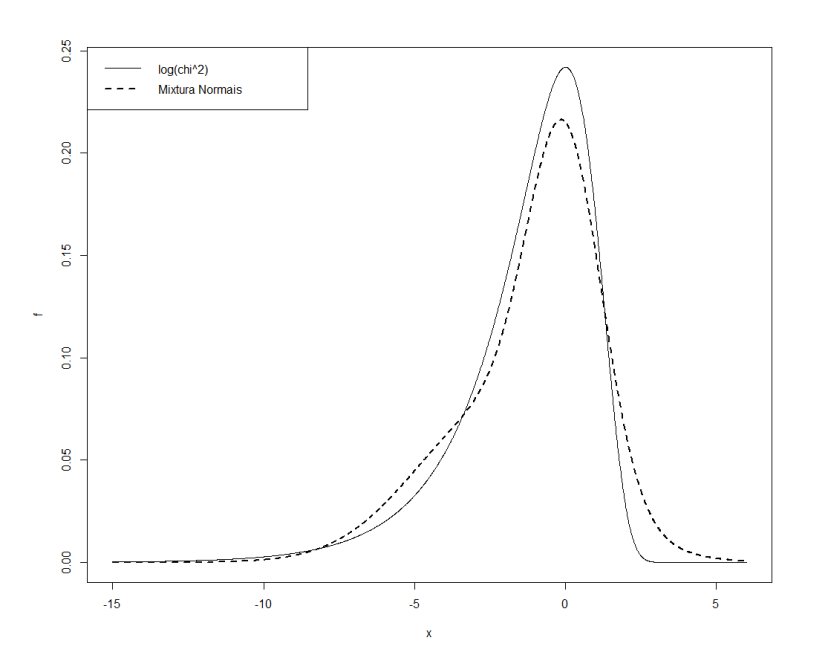

Figura 4.1: Densidad do log dunha  $\chi_1^2$  e unha mixtura de normais.

Retomando agora a ecuación 4.5 e a redefinición das variables dada en 4.6 e 4.7, podese reescribir a ecuación 4.5 como segue:

$$
x_t = \beta_0 + \beta_1 x_{t-1} + \omega_t, \qquad \omega \sim i i dN(0, \sigma_\omega^2). \tag{4.10}
$$

Polo que o MBEE para este caso virá dado por:

$$
y_t = A\mathbf{x}_t + \eta_t \tag{4.11}
$$

$$
\mathbf{x}_t = \Phi \mathbf{x}_{t-1} + \boldsymbol{\omega}_t \tag{4.12}
$$

onde as matrices se definen:

$$
A_t = \begin{pmatrix} 0 & 1 \end{pmatrix} \qquad \mathbf{x}_t = \begin{pmatrix} 1 \\ x_{t-1} \end{pmatrix} \qquad \boldsymbol{\omega}_t = \begin{pmatrix} 0 \\ \boldsymbol{\omega}_t \end{pmatrix}
$$

$$
\Phi = \left(\begin{array}{cc} \beta_0 & \beta_1 \\ 1 & 0 \end{array}\right)
$$

Un problema que se presenta é que o  $\eta_t$  desafortunadamente non sigue unha distribución normal. Unha opción é utilizar o modelo dado por 4.11 e 4.12 facendo a suposición de que o erro  $\eta_t$  si segue unha distribución normal, e aplicar a ese modelo o filtro de Kalman para as estimacións. Outro enfoque sería a utilización dunha mixtura de normais para aproximar a función de densidade real.

Entón no caso de utilizar a mixtura de normais o erro  $\eta_t$  queda redefinido da seguinte maneira:

$$
\eta_t = B_t z_{t0} + (1 - B_t) z_{t1},\tag{4.13}
$$

onde  $B_t$  é un proceso de Bernoulli independiente e idénticamente distribuído,  $Pr(B_t = 0) = \pi_0 e Pr(B_t = 1) = \pi_1$  sendo  $\pi_0 + \pi_1 = 1$ . Ademais  $z_{t0} \sim N(0, \sigma_0^2) e$  $z_{t1} \sim N(\mu_1, \sigma_1^2)$ , onde ambas son independientes e idénticamente distribuídas. A ventaxa deste enfoque é que se traballa con distribución normais. Para este caso, as ecuacións do filtro de Kalman virán especificadas da seguinte maneira:

$$
x_{t+1}^t = \beta_0 + \beta_1 x_t^{t-1} + \sum_{j=0}^1 \pi_{tj} K_{tj} \epsilon_{tj}
$$
  

$$
P_{t+1}^t = \beta_1^2 P_t^{t-1} + \sigma_w^2 - \sum_{j=0}^1 \pi_{tj} K_{tj}^2 \Sigma_{tj}
$$

$$
\epsilon_{t0} = y_t - x_t^{t-1} \qquad \epsilon_{t1} = y_t - x_t^{t-1} - \mu_1
$$
  

$$
\Sigma_{t0} = P_t^{t-1} + \sigma_0^2 \qquad \Sigma_{t1} = P_t^{t-1} + \sigma_1^2
$$
  

$$
K_{t0} = \beta_1 P_t^{t-1} / \Sigma_{t0} \qquad K_{t1} = \beta_1 P_t^{t-1} / \Sigma_{t1}
$$

Sendo  $\pi_{t1} = Pr(B_t = 1 | y_1, \dots, y_t)$  para  $t = 1, \dots, n$ ; polo que  $\pi_{t0} = 1 - \pi_{t1}$ . Se se denota a densidade condicional de  $y_t$  ao pasado  $y_1, \dots y_{t-1}$  por  $f_j(t|t-1)$ , entonces:

$$
\pi_{t1} = \frac{\pi_1 f_1(t|t-1)}{\pi_0 f_0(t|t-1) + \pi_1 f_1(t|t-1)}.
$$
\n(4.14)

Se non hai preferencia por darlle máis peso a unha das normais presentes na mixtura bastará con definir  $\pi_0 = \pi_1 = 0.5$ .

### 4.1.1. Exemplo

Como exemplo de aplicación das ecuacións vistas para os modelos de volatilidade estocástica (SV), farase unha estimación da log-volatilidade sobre os datos correspondentes a retornos correspondentes a bolsa de Nova York. Estes datos podense atopar na librería astsa do software estatístico R.

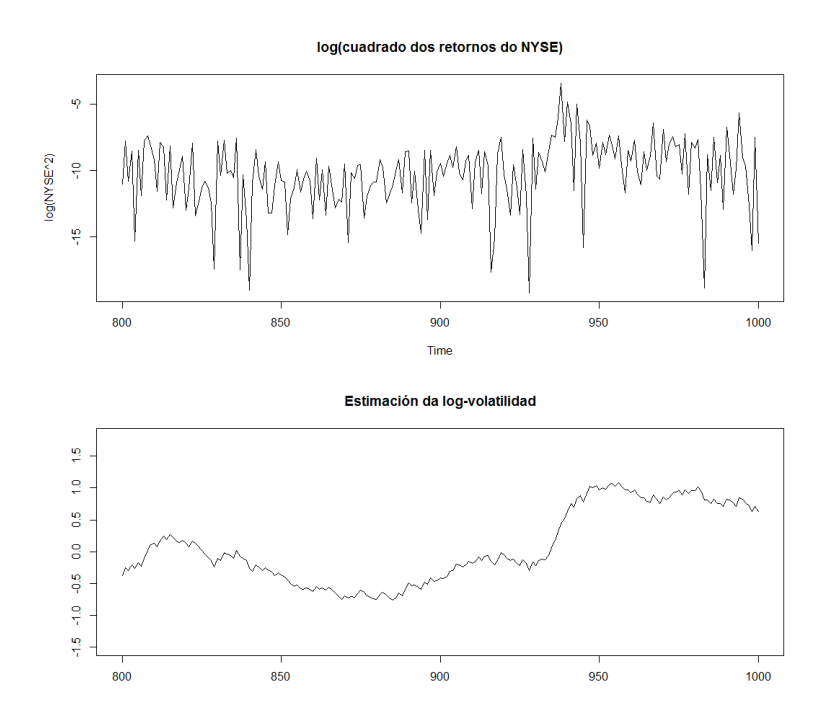

Figura 4.2: O gráfico superior mostra as observacións dos retornos da bolsa de Nova York con  $t \in [800, 1000]$ . No gráfico inferior presentase a estimación da log-volatilidade correpondentes aos retornos da primeira gráfica.

Na Figura 4.2, no gráfico superior teñense os valores dos retornos da bolsa de Nova York, mentres que no gráfico inferior representase os valores obtidos para a log-volatilidade despois de aplicar o algoritmo do filtro de Kalman ao modelo SV para os valores dos retornos da bolsa de Nova York.

Para a aplicación do filtro de Kalman a estos casos, botouse man da función  $SVfilter.R$  incluída na librería *astsa* citada en Shumway e Stoffer (2010). Notar que esta función asume que as probabilidades  $\pi_0$  e  $\pi_1$  toman o valor 0.5, o que indica que non se da máis preferencia por un estado que por outro. No último capítulo deste documento onde se presentan os códigos das funcións empregadas, exponse a función  $SVfilter$ . R modificada levemente de forma que o investigador poida modificar os valores das probabilidades asociadas ao modelo.

### 4.2. Modelo SV en tiempo continuo, CLKS

A volatilidade, como xa se comentou, ten unha especial relevancia nas series temporais financieiras, influíndo nos prezos e na xestión dos riscos entre outras aplicacións. Isto fai que sexa realmente interesante a cuantificación da volatilidade presente nas series observadas, co fin de comprender mellor a serie.

Factores como decisións políticas, cambios de estratexias de empresas,... que non se poden predecir poden afectar a volatilidade das series financieiras polo que no estudo da mesma deberíase incluír compoñentes aleatorios que permitan en certa medida captar estas características. Estas compoñentes estocásticas son introducidas en modelos como os do tipo SV.

Un modelo moi utilizado para estudar a dinámica dos tipos de interés é o modelo de **difusión en tempo continuo**, o cal ven definido polas seguintes ecuacións diferenciais:

$$
dr_t = m_1(r_t, \theta)dt + \sigma_t v_1(r_t, \theta) dW_{1,t}
$$
  
\n
$$
dg(\sigma_t) = m_2(g(\sigma_t), \theta)dt + v_2(g(\sigma_t, \theta))dW_{2,t},
$$
\n(4.15)

onde  $W_{1,t}$  e  $dW_{2,t}$  son procesos estocásticos continuos coñecidos como movementos Brownianos, recibindo este nome en honor ao biólogo Robert Brown que descrubriu este fenómeno en 1827 ao observar o que as partículas de polen se desprazaban en movementos aleatorios sen raz´on aparente. A estos movementos tamén se coñecen polo nome de *procesos de Wiener*, en honor a Norbert Wiener matemático americano centrado na teoría sobre o movimento Browniano.

Considerase neste documento o modelo de volatilidade estocástica 4.15, onde as funcións  $g,m_1,m_2,v_1$ , e  $v_2$  son funcións reais, e onde os coeficientes asociados ao modelo dependen dun vector de parámetros descoñecido dado por  $\Phi = (\theta, \vartheta)$ . Dependendo das funcións  $g, m_1, m_2, v_1$ , e  $v_2$  que se tomen podense obter os distintos modelos para a volatilidade estocástica en tempo continuo. Deste modo, se se definen estas funcións como segue:

$$
g(\sigma_1) = log(\sigma_t^2)
$$
  
\n
$$
m_1(r_t, \theta) = k_1(\mu - r_t)
$$
  
\n
$$
v_1(r_t, \theta) = r_t^{\gamma}
$$
  
\n
$$
m_2(g(\sigma_t), \vartheta) = k_2(\alpha - log(\sigma_t^2))
$$
  
\n
$$
v_2(g(\sigma_t, \vartheta)) = \xi.
$$

Obtense unha extensión do modelo CKLS (Chan et al. (1992)) no que se incorpora a volatilidade como un factor estocástico. Esta proposta supón unha reversión á media do nivel do tipo de interés como tamén para a (log-) volatilidade. O modelo quedaría definido como segue:

$$
dr_t = k_1(\mu - r_t)dt + \sigma_t r_t^{\gamma} dW_{1,t}
$$
  
\n
$$
d\log(\sigma_t^2) = k_2(\alpha - \log(\sigma_t^2))dt + \xi dW_{2,t},
$$
\n(4.16)

onde $W_{1,t}$ e $dW_{2,t}$ son movementos Brownianos.

Este plantexamento está feito dende o punto de vista continuo. Pero dende o punto de vista da aplicación a situacións reais os fenómenos en estudo solo poden ser observados en intervalos de tempo discreto. Polo tanto, é moi frecuente en este tipo de modelos recurrir a versión discretizada dos mesmos para o seu estudo.

Polo tanto supoñendo que se observa  $r_t$  en tempo discreto, a versión discretizada do modelo 4.16 ven dada por:

$$
r_{t+\Delta} - r_t = k_1(\mu - r_t)\Delta + \sigma_t r_t^{\gamma} \sqrt{\Delta} \varepsilon_{1,t}
$$
  
\n
$$
log(\sigma_{t+\delta}^2) - log(\sigma_t^2) = k_2(\alpha - log(\sigma_t^2))\Delta + \xi \sqrt{\Delta} \varepsilon_{1,t},
$$
\n(4.17)

onde  $\varepsilon_{1,t}$  e  $\varepsilon_{1,t}$  seguen unha distribución  $N(0, 1)$ . É neste punto onde se fai interesante a utilización do filtro de Kalman. Como se comentou, a volatilidade é un proceso oculto que non se poder´a observar directamente, polo que as propiedades do filtro de Kalman serán moi útiles xa que nos permiten estimar dunha forma simple estos procesos ocultos dentro das series en estudo.

En primeiro lugar faise necesario expresar o modelo en formato de espazo de estados, polo que se seguiran neste punto uns pasos an´alogos aos feitos para os modelos SV. Se se observa a primeira ecuación podese expresar como segue:

$$
\frac{y_t}{\Delta} = \frac{r_{t+\Delta} - r_t}{\Delta} = k_1(\mu - r_t) + \frac{\sigma_t r_t^{\gamma} \varepsilon_{1,t}}{\sqrt{\Delta}}.
$$

Co obxetivo de conseguir expresar esta ecuación en función de  $log(\sigma_t^2)$ , definese  $e_t$  como segue:

$$
e_t = \frac{y_t}{\Delta} - k_1(\mu - r_t) = \frac{\sigma_t r_t^{\gamma} \varepsilon_{1,t}}{\sqrt{\Delta}}
$$

entón agora elevando ao cadrado e evaluando os logaritmos chegase ao seguinte:

$$
log(e_t^2) = log(\frac{\sigma_t^2 r_t^{2\gamma} \varepsilon_{1,t}^2}{\Delta}) = log(\sigma_t^2) + 2\gamma log(r_t) + log(\varepsilon_{1,t}^2) - log(\Delta).
$$

Por outro lado, da segunda ecuación do modelo 4.17 tense:

$$
log(\sigma_{t+\delta}^2) = log(\sigma_t^2) + k_2(\alpha - log(\sigma_t^2))\Delta + \xi\sqrt{\Delta}\varepsilon_{1,t}
$$
  
=  $k_2\alpha\Delta + (1 - k_2\Delta)log(\sigma_t^2) + \xi\sqrt{\Delta}\varepsilon_{2,t}.$ 

Neste punto se se definen os seguintes parámetros:

$$
\phi_0 = k_2 \alpha \Delta
$$
  
\n
$$
\phi_1 = 1 - k_2 \Delta
$$
  
\n
$$
x_t = log(\sigma_t^2)
$$
  
\n
$$
v_t = log(e_t^2)
$$
  
\n
$$
\xi_t = log(\varepsilon_{1,t}^2) + 1,27
$$

Ademais sumase e restase o valor 1.27 na ecuación de observacións para centrar a distribución do erro. O modelo 4.17 tería a seguinte expresión:

$$
v_t = x_t + 2\gamma \log(r_t) - \log(\Delta) - 1.27 + \xi_t
$$
  
\n
$$
x_{t+1} = \phi_0 + \phi_1 x_t + \xi \sqrt{\Delta} \varepsilon_{2,t}.
$$
\n(4.18)

O modelo 4.18 p´odese englobar nos modelos en formato de espazo de estados. A primeira ecuación correspondese a ecuación de observacións, notar que neste caso os rendementos (os datos observados) son transformadas seguindo os pasos vistos na reformulación do modelo 4.17. A segunda ecuación corresponderíase a ecuación de estados, mediante a cal se pretende estimar o proceso oculto da volatilidade presente nas series de rendementos. Observase que a relación non é directamente coa volatilidade, sen´on co logaritmo da volatilidade ao cadrado.

No capítulo 1 definiuse o MBEE con parámetros matriciais, mentres que o modelo 4.18 os parámetros non están englobados en matrices. Para expresar o modelo 4.18 no mesmo formato que no modelo formado polas ecuacións  $1.1$  e  $1.2$ , basta definir as seguintes matrices:

$$
A_t = \begin{pmatrix} 0 & 1 \end{pmatrix} \qquad \mathbf{x}_t = \begin{pmatrix} 1 \\ x_t \end{pmatrix}
$$

$$
\Phi = \begin{pmatrix} 1 & 0 \\ \phi_0 & \phi_1 \end{pmatrix} \qquad \mathbf{u}_t = \begin{pmatrix} 1 \\ 1 \\ 1 \end{pmatrix}
$$

$$
\Upsilon_t = \begin{pmatrix} 2\gamma \log(r_t) & -\log(\Delta) & -1,27 \end{pmatrix} \qquad \mathbf{y}_t = v_t
$$

Polo que o MBEE quedaría expresado da seguinte forma:

$$
\mathbf{y}_t = A\mathbf{x}_t + \Upsilon \mathbf{u}_t + \boldsymbol{\epsilon}_t \qquad \boldsymbol{\epsilon}_t \sim N(0, R)
$$
  

$$
\mathbf{x}_t = \boldsymbol{\Phi} \mathbf{x}_{t-1} + \boldsymbol{\eta}_t \qquad \boldsymbol{\eta}_t \sim N(0, Q),
$$

onde

.

$$
\boldsymbol{\epsilon}_t = \left(\begin{array}{c} 0 \\ \xi_t \end{array}\right) \qquad \boldsymbol{\eta}_t = \xi \sqrt{\Delta} \varepsilon_{2,t}
$$

### 4.2.1. Exemplo

Ilustrarase nesta sección a utilización do filtro de Kalman para o modelo de volatilidade estocástica descrito na sección anterior. Para elo aplicarase os resultados vistos aos datos correspondentes aos tipos de interese do mercado Europeo, o EURIBOR. Estos datos, de frecuencia diaria, representan a tasa á cal os depósitos interbancarios a distintos prazos en euros son ofertados entre os bancos dentro da zona da Unión Europea. Os prazos de vencemento considerados para as series EURIBOR son:

- $\blacksquare$  1,2 e 3 semanas
- $1,2,...$  e 12 meses

Evaluarase as series no período comprendido entre xaneiro de 2008 e novembro de 2012. Para a modelización destas series empregarase o modelo CKLS incorporandolle o factor de volatilidade estocástica. Este modelo ven dado por:

$$
dr_t = k_1(\mu - r_t)dt + \sigma_t r_t^{\gamma} dW_{1,t},
$$
  

$$
dlog(\sigma_t^2) = k_2(\alpha - log(\sigma_t^2))dt + \xi dW_{2,t}.
$$

Discretizando e seguindo os pasos que foron vistos na sección anterior chegase a seguinte expresión do modelo:

$$
v_t = x_t + 2\gamma \log(r_t) - \log(\Delta) - 1.27 + \xi_t
$$
  

$$
x_{t+1} = \phi_0 + \phi_1 x_t + \xi \sqrt{\Delta} \varepsilon_{2,t}
$$

onde

- $\phi_0 = k_2 \alpha \Delta$
- $\phi_1 = 1 k_2 \Delta$
- $x_t = log(\sigma_t^2)$
- $v_t = log(e_t^2)$
- $\xi_t = log(\varepsilon_{1,t}^2) + 1.27$ , é unha variable aleatoria de media 0 e varianza  $\frac{\pi^2}{2}$ 2
- $\bullet$   $\varepsilon_{1,t}$  e  $\varepsilon_{2,t}$  son variables aleatorias de media 0 e varianza 1.

A partir deste modelo de espazo de estados, procederase a aplicar a metodoloxía do filtro de Kalman para facer unha estimación das series presentadas. Os parámetros do modelo son estimados utilizando o método de máxima verosimilitude. Podese ver na Figura 4.3 a comparativa dos valores da serie real transformada mediante o proceso descrito (en cor negro) e da serie estimada (en cor vermello) para a os datos correspondentes aos tipos de interese para o prazo de 11 meses para o período mencionado anteriormente. Mentras que na Figura 4.4 se mostran as comparativas da serie real transformada e da serie estimada para o resto dos prazos de vencemento.

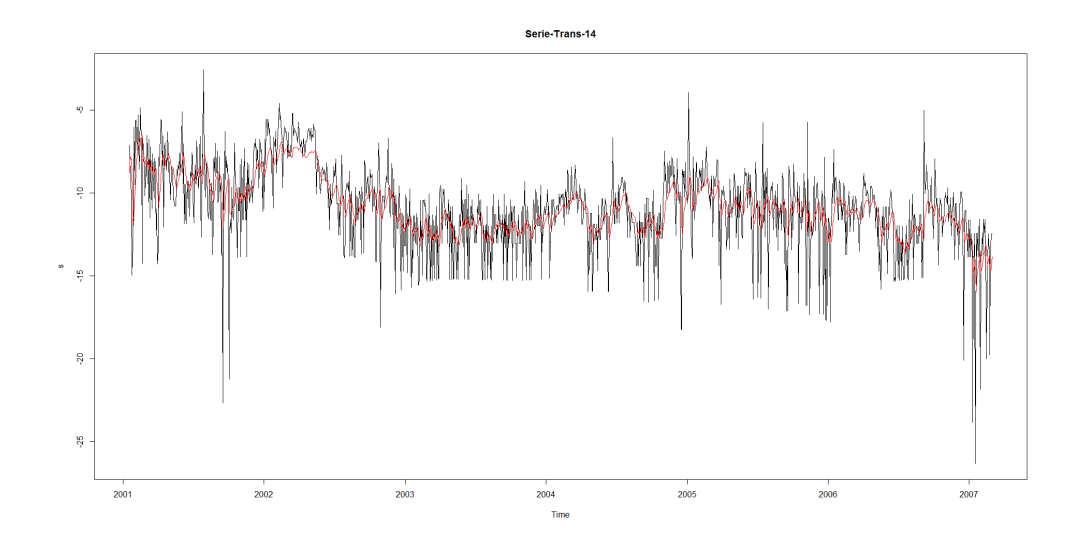

Figura 4.3: Series do Euribor período 2008-2012. Prazo de Vencemento 11 meses. Sendo a liña de cor negra a dos valores da serie real transformada e a liña de cor negra os valores da serie estimada.

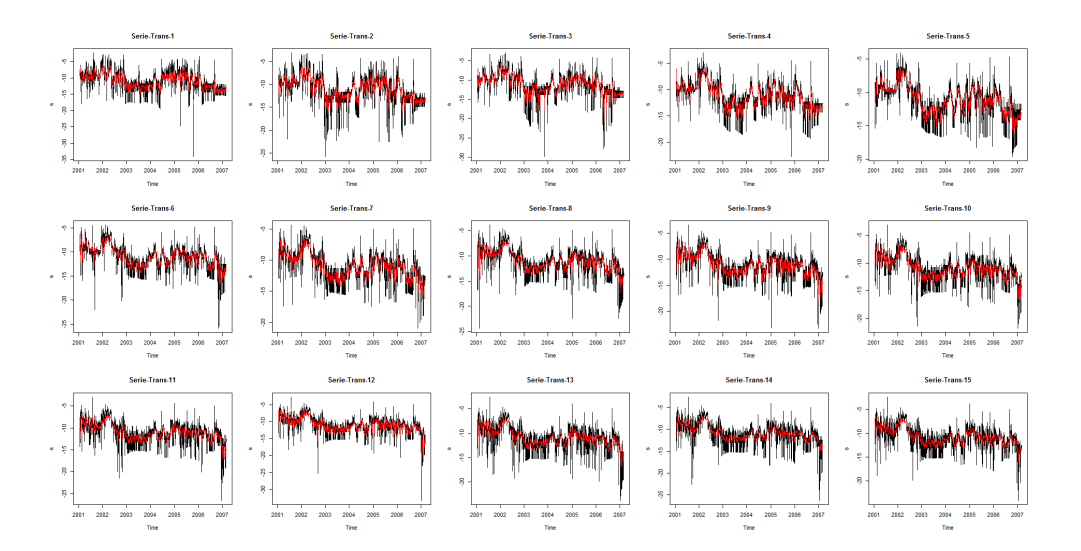

Figura 4.4: Series do Euribor período 2008-2012. Prazos de Vencemento  $1,\!2$ e $3$ semanas e 1,2,... e 12 meses. En cor vermello as series estimadas fronte as series reias en cor negra.

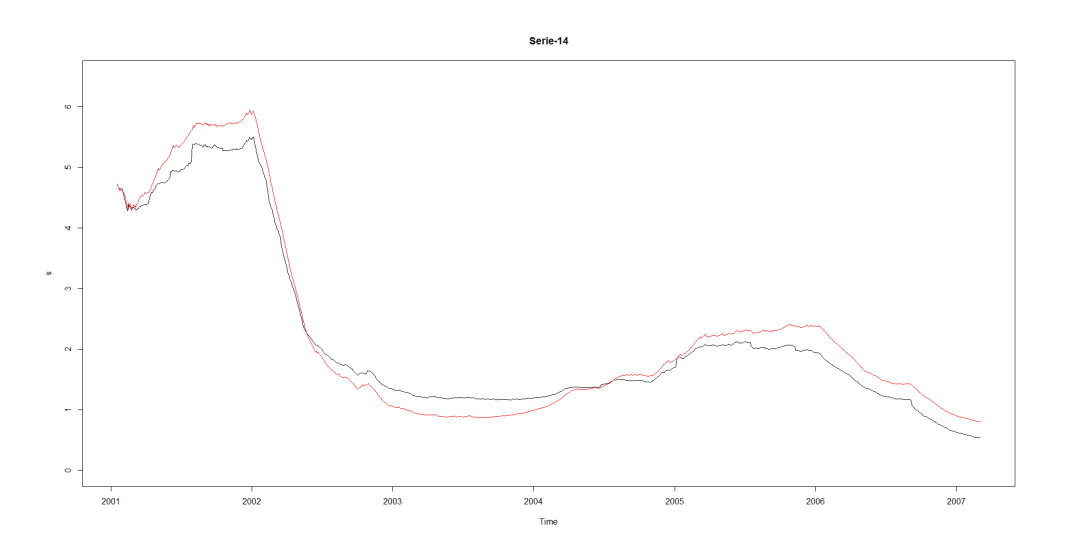

Figura 4.5: Series do Euribor período 2008-2012. Prazo de Vencemento 11 meses. En cor vermello a estimación, mentres que en cor negro a serie do EURIBOR.

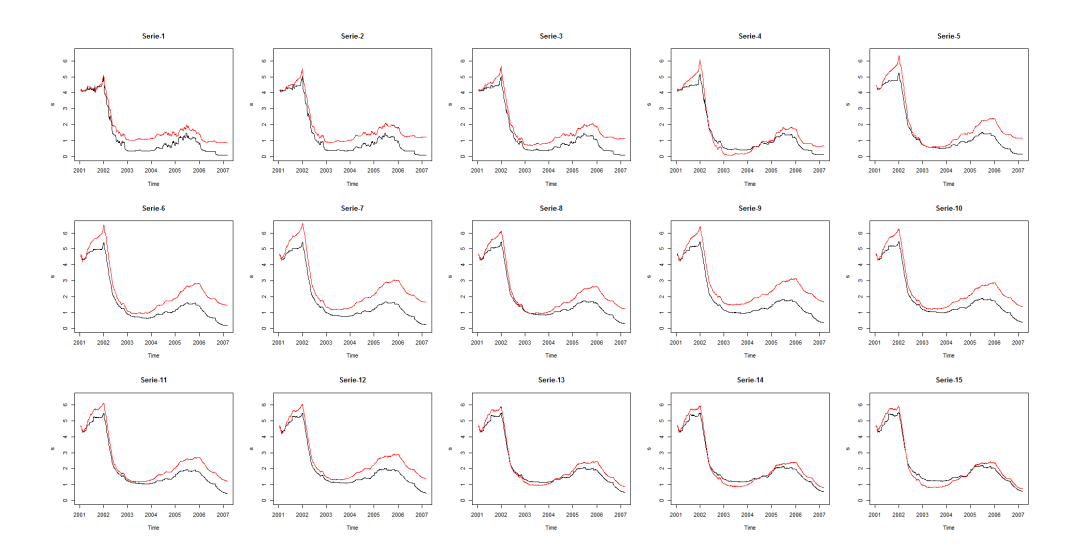

Figura 4.6: Series do Euribor período 2008-2012. Prazos de Vencemento  $1,\!2$ e 3 semanas e 1,2,... e 12 meses. En cor vermello as series estimadas fronte as series reias en cor negra.

Tanto na Figura 4.3 e 4.4 representanse as estimacións obtidas para a serie transformada, é dicir representase os valores  $v_t = log(e_t^2)$  e a súas estimacións. Mentres que nas Figuras 4.5 e 4.6 mostranse os valores da serie real e da súa estimación. Valores que se obteñen ao desfacer a tranformación aplicada a serie ao inicio do seu estudo.

Na Figura 4.5 mostranse os valores para a serie correspondente ao prazo de vencemento de 11 meses, mentras que na Figura 4.6 mostranse todas as series coas que se fixo o estudo.

# Capítulo 5

# Código Funcións R

## 5.1. Modelos ARMA(p,q)

No capítulo 3 presentanse dúas versión dos modelos  $ARMA(p,q)$  en formato de espazo de estados, versións propostas por Hamilton e Harvey. Na función que se expón a continuación toma como base a librería "astsa" do software estatístico R, e permite aplicar o filtro de Kalman aos modelos ARMA(p,q) dando a escoller entre as dúas formulacións do espazo de estados vistas neste traballo.

Como argumentos ten os seguintes:

- $\bullet$  y: Vector das observacións da serie en estudo.
- $mu0$ : Valor da media inicial para o vector de estados. Durante o documento foi denominada como  $a_0$ .
- $\blacksquare$  Sigma0: Valor da varianza inicial para o vector de estados. No documento denomínase  $P_0$ .
- $R, Q1$  e  $Q2$ : Valor das varianzas correspondentes as innovacións  $\epsilon_t$  e  $\eta_t$ .
- $a$ r e ma: Vectores cos parámetros correspondentes a parte AR(p) e a parte  $MA(1)$ .
- $\bullet$  c: O valor da constante.

 $mod:$  Variable que indica o formato en espazo de estados a empregar

```
arma.kf<-function (y, mu0, Sigma0, R, Q1, Q2=0, ar=FALSE,
+ ma=FALSE, c=0, mod="Hamilton"){
#Escollese o modelo
if(mod!="Hamilton" && mod!="Harvey"){
print("O modelo non está especificado")
break
}
y = as.matrix(y)if(sum(ar)=0){
p=0}else{
p=length(ar)
}
if(sum(ma)=0){
q=0}else{
q=length(ma)
}
if(mod=="Hamilton" || mod=="Harvey") {r=max(p,q+1)}#definición das matrices
if(mod=="Hamilton"){
Phi=diag(0,r)Phi[1,]=c(ar,rep(0,(r-p)))Phi[2:r,1:r-1] = diag(1,(r-1))A=t(matrix(c(1,ma)))Q = diag(0, r); Q[1, 1] = Q1}else if(mod=="Harvey"){
Phi=diag(0,r)Phi[,1]=c(ar,rep(0,(r-p)))
Phi[1:(r-1),2:r]=diag(1,(r-1))
```

```
G=matrix(c(1,ma))A=t(matrix(c(1,rep(0,(r-1)))))
Q = G %*% Q1 %*% t(G)}
pdim = nrow(Phi)
qdim = ncol(y)num=length(y)
#definición dos elementos para o filtro de Kalman
xp = array(NA, dim = c(pdim, 1, num))yp = array(MA, dim = c(qdim, 1, num))Pp = array(MA, dim = c(pdim, pdim, num))xf = array(NA, dim = c(pdim, 1, num))Pf = array(MA, dim = c( pdim, pdim, num))innov = array(M, dim = c(qdim, 1, num))sig = array(MA, dim = c(qdim, qdim, num))#comienzo do algoritmo do filtro de kalman
x00 = as.matrix(mu0, nrow = pdim, ncol = 1)P00 = as.matrix(Sigma0, nrow = pdim, ncol = pdim)xp[,, 1] = Phi \frac{9}{8} x00
yp[,, 1] = c + A % * % * p[,, 1]Pp[, , 1] = Phi \frac{1}{2} P00 \frac{1}{2} (Phi) + Q
sigtemp = A %*% Pp[, , 1] %*% t(A) + Rsig[,, 1] = (t(sigtemp) + sigtemp)/2signv = solve(sig[, , 1])K = Pp[,, 1] %*% t(A) %*% siginv
innov[,, 1] = y[1, ] - A % *% xp[,, 1]xf[, , 1] = xp[, , 1] + K % * % innov[, , 1]Pf[, , 1] = Pp[, , 1] - K \frac{1}{2} A \frac{1}{2} Pp[, , 1]
sigma = as.matrix(sig[, , 1], nrow = qdim, ncol = qdim)like = log(det(sigmat)) + t(innov[, , 1]) %*% siginv %*% innov[, , 1]
for (i \text{ in } 2:\text{num}) {
if (num < 2)
break
```

```
xp[,, i] = Phi \frac{1}{2} \cdot \frac{1}{2} xf[, , i - 1]
yp[,, i] = c + A % * \% * p[,, i]Pp[, , i] = Phi \frac{9}{2} Pf[, , i - 1] \frac{9}{2} (Phi) + Q
      sigtemp = A %*% Pp[, , i] %*% t(A) + Rsig[,, i] = (t(sigtemp) + sigtemp)/2signv = solve(sig[, , i])K = \text{Pp}[, , i] %*% t(A) %*% siginv
      innov[, , i] = y[i, ] - A % * % xp[, , i]xf[, , i] = xp[, , i] + K % *% innov[, , i]Pf[, , i] = Pp[, , i] - K \frac{1}{2} A \frac{1}{2} Pp[, , i]
      signat = as.matrix(sig[, , i], nrow = qdim, ncol = qdim)like = like + log(det(sigmat)) + t(innov[, , i])%*% siginv %*% innov[, , i]
}
like = 0.5 * like
list(yp = yp, Phi = Phi, A = A, Q = Q, xp = xp, Pp = Py, xf = xf, +
                + Pf = Pf, like = like, innov = innov,sig = sig, Kn = K)
}#fin do programa
```
## 5.2. Modelos Lineais Dinámicos

Con respecto aos modelos lineais dinámicos crearonse dúas funcións facendo referencia ao capítulo correspondente deste documento.

1.- DLMS.Kalman: permite que a matriz A varie segundo certas probabilidades.

2.- DLMC.Kalman: permite definir a matriz A para cada instante t.

Os parámetros para a función *DLMS.Kalman* son os seguintes:

- $\bullet$  y: Vector das observacións da serie en estudo.
- $mu$ 0: Valor da media inicial para o vector de estados. Durante o documento foi denominada como  $a_0$ .
- $\blacksquare$  Sigma0: Valor da varianza inicial para o vector de estados. No documento denominase  $P_0$ .
- $lA$ : Lista coas matrices A para os distintos escenarios.
- $\blacksquare$  Pi: Vector coas probabilidades de transición entre os escenarios.
- $\blacksquare$  Pif: Vector coas probabilidades iniciais.
- $\blacksquare$  Phi: Matriz  $\Phi$  do MBEE.
- $Q$  e R: Valor das varianzas correspondentes as innovacións  $\epsilon_t$  e  $\eta_t$ .
- $\blacksquare$  *input*: Vector da variable esóxena.
- $\bullet$  Ups e Gam: Matrices asociadas a variable esóxena seguindo o MBEE.

```
DLMS.kalman<-function(y,mu0,Sigma0,lA,Pi,Pif,Phi,Q,R,input,Ups=0,Gam=0){
#definición das variables que nos fan falta para o programa
num = length(y)nA = length(1A)Phi = as.matrix(Phi)
pdim = nrow(Phi)
y = as.matrix(y)qdim = ncol(y)rdim = ncol(as.matrix(input))
if (sum(Ups) == 0){Ups = matrix(0, pdim, rdim)}
if (sum(Gam) == 0){Gam = matrix(0, qdim, rdim)}Ups = as.matrix(Ups)Gam = as.matrix(Gam)ut = matrix(input, num, rdim)
xp = array(MA, dim = c(pdim, 1, num))yp = array(MA, dim = c(qdim, 1, num))Pp = array(MA, dim = c(pdim, pdim, num))xf = array(MA, dim = c(pdim, 1, num))Pf = array(0, dim = c(pdim, pdim, num))
```

```
x00 = as.matrix(mu0, nrow = pdim, ncol = 1)P00 = as.matrix(Sigma0, nrow = pdim, ncol = pdim)sig = array(MA, dim = c(qdim, qdim, num, nA))innov = array(MA, dim = c(qdim, qdim, num, nA))K = array(NA, dim=c(pdim,qdim,nA))Pip = rep(0, nA)den = rep(0, nA)prob = array(0, dim = c(1, nh, num))#Filtro de Kalman (pag 368)
#para o elemnto 1
xp[, , 1] = Phi %*% x00 + Ups %*% ut[1, ] #primeiro paso
Pp[, , 1] = Phi %*% P00 %*% t(Phi) + Q #primeiro paso
#segundo paso, calculo das sigmas correspondentes
for(i \text{ in } 1:n)sig[,,1,i] = as.numeric(1A[[i]]\%*\%Pp[,,1]\%*\%t(1A[[i]]) + R)K[,, i] = as.matrix(Pp[,,1]%*%t(lA[[i]])%*%solve(sig[,,1,i]))
\text{innov}[\,,1,i] = \text{as.numeric}(y[1,]-1A[[i]]\text{marg}[\,,1] - \text{Gam}\text{marg}[\,,1])Pip[i] = Pi[,i]%*%Pif #quinto paso, calculo das probabilidades
den[i] = (1/sqrt(sig[,1,i]))*exp(-0.5*innov[,1,i]^2/sig[,1,i])}
denom = t(Pip)%*%den
S<sub>11</sub>m=0for(i \text{ in } 1:n)Pif[i]=as.numeric(den[i]*Pip[i]/denom)
Sum = Sum + Pif[i]*K[, , i]*innov[, , 1, i]}
xf[,,1] = as_matrix(xp[,,1] + Sum)eye = diag(1,pdim)sigma = 0; like = 0; invs = 0
for(i \text{ in } 1:n){
Pf[,,1] = Pf[,,1] + Pif[i]*(eye - K[,,i]*%1A[[i]])%*%Pp[,,1]signat = signat + log(det(as.matrix(sig[, 1, i]))invs = invs + t(innov[,,1,i])%*%solve(sig[,,1,i])%*%innov[,,1,i]
```

```
}
aux \text{-}which (Pip = max(Pip))
if(length(aux)>1){aux = sample(aux,1) }
yp[,,1] = 1A[[aux]]\%*\%xp[,,1]like = like + sigmat + invs
prob[,,1] = Pipfor(j in 2:num){
if(num<2) break
xp[,, j] = Phi %*% xf[,, j-1] + Ups %*% ut[j, ] #primeiro paso
Pp[, , j] = Phi %*% Pf[,,j-1] %*% t(Phi) + Q #primeiro paso
for(i \text{ in } 1:n){
sig[,, j, i] = as.numeric(1A[[i]]\%*\%Pp[,, j]\%*\%t(1A[[i]]) + R)K[,, i] = Pp[,, j]%*%t(lA[[i]])%*%solve(sig[,,j,i])
\text{innov}[\,,\,j,i] = \text{as.numeric}(y[j,]-1A[[i]]\,\text{two},y_{\text{exp}}[0,1],-\text{Gam}\,\text{two},y_{\text{out}}[j,1])Pip[i] = Pi[,i]%*%Pif #quinto paso, calculo das probabilidades
den[i] = (1/sqrt(sig[,,j,i]))*exp(-.5*innov[,,j,i]^2/sig[,,j,i])}
denom = t(Pip)%*%den
Sum=0
for(i in 1:nA){
Pif[i]=as.numeric(den[i]*Pip[i]/denom)
Sum = Sum + Pif[i]*K[, , i]*innov[, , j, i]}
xf[,, j] = xp[,, j] + Sumeye = diag(1, pdim)signat = 0; like = 0; invs = 0for(i \text{ in } 1:n)Pf[,,j] = Pf[,,j] + Pif[i]*(eye - K[,,i]%*%IA[[i]])%*%Pp[,,j]
signat = signat + log(det(as.matrix(sig[,,j,i]))invs = invs + t(innov[,,j,i])%*%solve(sig[,,j,i])%*%innov[,,j,i]
}
aux \text{-}which (Pip = max(Pip))
```

```
if(length(aux)>1){aux = sample(aux,1) }
yp[,,j] = 1A[[aux]]%*%xp[,,j]
like = like + sigmat + invs
prob[,,j] = Pip
}
#fin do programa
like = 0.5*like
return(list(y=y,yp=yp,xp=xp,Pp=Pp,xf=xf,Pf=Pf,like=like,
+ innov=innov,sig=sig,Kn=K, Prob=prob,Q=Q,R=R,
+ Ups=Ups,Gam=Gam,ut=ut,lA=lA,Phi=Phi,Pi=Pi,Pif=Pif))
}
```
Para a función *DLMC.Kalman* os parámetros son os seguintes:

- $\bullet$  y: Vector das observacións da serie en estudo.
- $mu0$ : Valor da media inicial para o vector de estados. Durante o documento foi denominada como  $a_0$ .
- $\blacksquare$  Sigma0: Valor da varianza inicial para o vector de estados. No documento denominase  $P_0$ .
- $I\!\!\!\perp l$ la: Lista coas matrices A para cada instante t.
- $\blacksquare$  *Phi*: Matriz  $\Phi$  do MBEE.
- $Q$  e R: Valor das varianzas correspondentes as innovacións  $\epsilon_t$  e  $\eta_t$ .
- $\blacksquare$  *input*: Vector da variable esóxena.
- $Ups \in Gam$ : Matrices asociadas a variable esóxena seguindo o MBEE.
- $\blacksquare$  Pc: Puntos de corte, mediante o cal se indica ata que instante se utiliza a matriz  $A_i$ .

DLMC.kalman<-function(y,mu0,Sigma0,lA,Phi,Q,R,input,Ups=0,Gam=0,Pc=1){ #definicion das variables que nos fan falta para o programa

```
num = length(y)pcorte = length(Pc)
Pc=c(1, Pc, num)Phi = as.matrix(Phi)
pdim = nrow(Phi)
y = as.matrix(y)qdim = ncol(y)rdim = ncol(as.matrix(input))
if (sum(Ups) == 0){Ups = matrix(0, pdim, rdim)}
if (sum(Gam) == 0){Gam = matrix(0, qdim, rdim)}Ups = as_matrix(Ups)Gam = as.matrix(Gam)ut = matrix(input, num, rdim)
xp = array(MA, dim = c(pdim, 1, num))yp = array(MA, dim = c(qdim, 1, num))Pp = array(MA, dim = c(pdim, pdim, num))xf = array(MA, dim = c(pdim, 1, num))Pf = array(0, dim = c(pdim, pdim, num))innov = array(MA, dim = c(qdim, 1, num))sig = array(MA, dim = c(qdim, qdim, num))x00 = as.matrix(mu0, nrow = pdim, ncol = 1)P00 = as.matrix(Sigma0, nrow = pdim, ncol = pdim)K = array(M, dim=c( pdim, qdim))A = array(MA, dim = c(qdim, pdim, num))#definicion do array das matrices A que varian con tempo
if(length(1A)=1){
for(i in 1:num)\{A[,, i] = IA[[1]]}
}else if{
for(i in 1:(\text{pccrt}+1)){
A[,, Pc[i]: Pc[i+1]] = IA[[i]]}
```

```
#Filtro de Kalman
xp[,, 1] = Phi %*% x00 + Ups %*% ut[1, ] #primeiro paso
Pp[, , 1] = Phi \frac{1}{2} P00 \frac{1}{2} (Phi) + Q #primeiro paso
B = matrix(A[, , 1], nrow = qdim, ncol = pdim)sigtemp = B %*% Pp[, , 1] %*% t(B) + R
sig[, , 1] = (t(sigtemp) + sigtemp)/2signv = solve(sig[, , 1])K = Pp[,, 1] %*% t(B) %*% siginv
\text{innov}[, , 1] = y[1, ] - B %*% xp[, , 1] - Gam %*% ut[1, ]
xf[, , 1] = xp[, , 1] + K \% * % innov[, , 1]Pf[, , 1] = Pp[, , 1] - K \frac{1}{2} B \frac{1}{2} Pp[, , 1]
sigma = as.matrix(sig[, , 1], nrow = qdim, ncol = qdim)like = log(det(sigmat)) + t(innov[, , 1]) %*% siginv %*%innov[, , 1]
for (i in 2:num) {
if (num < 2){break}
xp[,, i] = Phi %*% xf[, , i - 1] + Ups %*% ut[i, ]
Pp[, , i] = Phi %*% Pf[, , i - 1] %*% t(Phi) + Q
B = matrix(A[, , i], nrow = qdim, ncol = pdim)signv = B %*% Pp[, , i] %*% t(B) + Rsig[, , i] = (t(siginv) + siginv)/2signv = solve(size[, , i])K = Pp[,, i] %*% t(B) %*% siginv
innov[,, i] = y[i, ] - B %*% xp[,, i] - Gam %*% ut[i, ]xf[, , i] = xp[, , i] + K %*% innov[, , i]Pf[, , i] = Pp[, , i] - K \frac{1}{2} B \frac{1}{2} Pp[, , i]
sigma = matrix(sig[, , i], nrow = qdim, ncol = qdim)like = like + log(det(sigmat)) + t(innov[, , i]) \frac{1}{2} siginv \frac{1}{2} innov[, , i]
}
#fin do programa
like = 0.5 * like
list(xp = xp, Pp = Pp, xf = xf, Pf = Pf, like = like, innov = innov, +
+ sig = sig, Kn = K)
```
}

### 5.3. Modelos Umbral Autorregresivos

A diferenza principal deste modelo é que o algoritmo permite elaborar unha ecuación de estado distinta para cada rexión. Para elo, a esta función ademais de indicarlle os valores iniciais para o filtro de Kalman, débense indicar os parámetros correspondentes ao modelo TAR a estudar. Iso faise mediante vectores correspondentes para cada rexión.

- $\blacksquare$  y: Vector das observacións da serie en estudo.
- $mu$ 0: Valor da media inicial para o vector de estados. Durante o documento foi denominada como  $a_0$ .
- $Sigma$  Sigma0: Valor da varianza inicial para o vector de estados. No documento denomínase  $P_0$ .
- $\blacksquare$  A: Matriz de medida A do MBEE.
- $Par:$  Lista que contén os vectores cos parámetros correspondentes a cada AR(p) pertencente ao modelo TAR.
- R: Valor das varianzas correspondentes as innovacións  $\epsilon_t$  e  $\eta_t$ .
- $\blacksquare$  *input*: Vector da variable esóxena.
- $Ups \in Gam$ : Matrices asociadas a variable esóxena seguindo o MBEE.
- $\blacksquare$  th: Variable umbral do modelo.
- $\blacksquare$  d: Número de rexións no modelo TAR.

```
TAR.kalman<-function(y,mu0, Sigma0, A, Par, Const, R, input=0, Ups=0, Gam=0, th,d){
#definición dos parámetros
num = length(y)nAR = length(Par)
orde = numeric(nAR)for(i in 1:nAR){\lbrace orde[i] = length(Par[[i]])-1\rbrace}
```

```
pdim = max(orde)qdim = ncol(y)rdim = ncol(as.matrix(input))if (sum(Ups) == 0){Ups = matrix(0, pdim, rdim)}if (sum(Gam) == 0){Gam = matrix(0, qdim, rdim)}Ups = as.matrix(Ups)Gam = as.matrix(Gam)ut = matrix(input, num, rdim)
yp = array(MA, dim = c(pdim, 1, num))xp = array(MA, dim = c(pdim, 1, num))yp = array(MA, dim = c(qdim, 1, num))Pp = array(MA, dim = c(pdim, pdim, num))xf = array(MA, dim = c( pdim, 1, num))Pf = array(0, dim = c(pdim, pdim, num))innov = array(MA, dim = c(qdim, 1, num))sig = array(MA, dim = c(qdim, qdim, num))x00 = as.matrix(mu0, nrow = pdim, ncol = 1)P00 = as.matrix(Sigma0, nrow = pdim, ncol = pdim)lPhi=list()
for(i in 1:nAR){
lPhi([i]) = diag(0,pdim)1Phi([i])[1,] = c(Par[[i]][-1], rep(0,pdim-order[i]))if(pdim>1){lPhi[[i]][2:pdim,1:(pdim-1)]=diag(1,(pdim-1))}
}
Phi = array(NA, dim = c(pdim, pdim, num))Q = array(M, dim = c(pdim, pdim, num))C = array(MA, dim = c(pdim, 1, num))for (i \text{ in } 1:d){
aux = sample(seq(1:nAR), size = 1)Phi[,, i] = 1Phi([aux])Q[,, i] = diag(0, pdim)
Q[1,1,i] = Par[[aux]][1]C[,, i] = matrix(0, nrow = pdim, ncol = 1)
```

```
C[1,1,i] = Const[[aux]]}
for(i in (1+d):num){
if(is.na(y[i-d])){aux = sample(1:(length(th)+1), size=1)}else{
aux = (y[i-d] > th)}
Phi[,, i] = 1Phi[[sum(aux == "TRUE")+1]]
Q[,, i] = diag(0, pdim)
Q[1,1,i] = Par[[sum(aux == "TRUE") + 1]][1]C[,, i] = matrix(0, nrow = pdim, ncol = 1)
C[1,1,i] = Const[[sum(aux == "TRUE") + 1]]}
#filtro de kalman
xp[,,1] = Phi[,,1] %*% x00 + Ups %*% ut[1,] + C[,,1]
Pp[,,1] = Phi[,,1] %*% P00 %*% t(Phi[,,1]) + Q[,,1]
sigtemp = A %*% Pp[, 1] %*% t(A) + Rsig[,,1] = (t(sigtemp) + sigtemp)/2signv = solve(sig[,,1])K = \text{Pp}[, 1] %*% t(A) %*% siginv
\text{innov}[\, ,1] = y[1, ] - A %*% xp[,1] - Gam %*% ut[1, ]xf[,,1] = xp[,,1] + K %*% innov[,,1]Pf[,,1] = Pp[,,1] - K %*% A %*% Pp[,,1]sigma = as.matrix(sig[,,1], nrow = qdim, ncol = qdim)like = \log(\det(\text{sigmoid})) + t(\text{innov}[,,1]) %*% siginv %*% innov[,,1]
for(i in 2:num){
if(num < 2)break
xp[,, i] = Phi[,, i] %*% xf[,, i-1] + Ups %*% ut[i,] +C[,, i]Pp[,, i] = Phi[,, i] %*% Pf[,, i-1] %*% t(Phi[,, i]) + Q[,, i]signv = A \ \frac{1}{2} \ Pp[,, i] \frac{1}{2} \ \frac{1}{2} \ t(A) + Rsig[,, i] = (t(signv) + siginv)/2signv = solve(sig[,, i])
```

```
K = \text{Pp}[,i] %*% t(A) %*% siginv
if(is.na(y[i,])){
\text{innov}[\,,i] = y[i-1,j - A \sqrt[k]{*} \text{ xp}[,,i] - \text{Gam } \sqrt[k]{*} \text{ ut}[i,j]}else{
\text{innov}[\, , , i] = y[i, ] - A %*% xp[, , i] - Gam %*% ut[i, ]}
xf[,, i] = xp[,, i] + K % x * innov[,, i]Pf[,, i] = Pp[,, i] - K %*% A %*% Pp[,, i]signat = matrix(sig[,, i], nrow = qdim, ncol = qdim)}
for(i in 1:num){
yp[,, i] = A %*% xp[,, i]
}
like = like + log(det(sigmat)) + t(innov[,,i]) %*% siginv %*% innov[,,i]
like = 0.5 * like
list(yp=yp,xp=xp,Pp=Pp,xf=xf,Pf=Pf,like=like,innov=innov,
+ sig=sig,Kn=K,lPhi=lPhi)}
```
# 5.4. Modelo GARCH

Fronte aos modelos clásicos de estudio de series de tempo como o ARMA, no contexto de series de tempo financieiras autores como Engel (1982) e Bollerslev (1986) propuxeron os modelos ARCH e GARCH que permiten o estudio da volatilidade presente neste tipo de series temporais. Nesta sección presentase a función mediante a cal se pode aplicar o filtro de Kalman a este tipo de modelos. Os parámetros necesarios para a función detallanse a continuación:

- $\bullet$  y: Vector das observacións da serie en estudo.
- $mu$ 0: Valor da media inicial para o vector de estados. Durante o documento foi denominada como  $a_0$ .
- Sigma0: Valor da varianza inicial para o vector de estados. No documento denominase  $P_0$ .

 $rdim = 1$ 

- $\bullet$  beta: Vector cos parámetros  $\beta$  do modelo GARCH.
- $\blacksquare$  alpha: Vector cos parámetros  $\alpha$  do modelo GARCH.
- $\blacksquare$  alpha0: Valor do elemento  $\alpha_0$  do modelo GARCH.
- $cQ$  e cR: Valor das varianzas correspondentes as innovacións.
- $\blacksquare$  Var: Varianza dos erros  $\epsilon_t$  do modelo GARCH.

```
SVGarchK<-function (y, mu0, Sigma0, beta, alpha, alpha0=0, cQ, cR, var){
#Datos
num<-length(y)
Q=t(cQ)%*%cQ
R = t(cR)\% * \cRm=length(alpha)
r=length(beta)
rti=y^2
e1=rnorm((num-m),mean(y),var)
#definición dos hiperparámetros
if(r==1){}Phi=beta
pdim=1
}else{
Phi=diag(0,r)Phi[1,]=beta
Phi[2:r,1:(r-1)]=diag(1,(r-1))
pdim=nrow(Phi)-1
}
Q = diag(Q[1,1], pdim)Gama=c(alpha0,alpha)
A = t(as.matrix(c(1, rep(0, (r-1))))))y1 = as.matrix(y)qdim = ncol(y1)
```

```
xp = array(MA, dim = c(pdim, 1, num))Pp = array(NA, dim = c(pdim, pdim, num))xf = array(MA, dim = c(pdim, 1, num))Pf = array(MA, dim = c(pdim, pdim, num))innov = array(MA, dim = c(qdim, 1, num))sig = array(MA, dim = c(qdim, qdim, num))x00 = as.matrix(rep(mu0,pdim), nrow = pdim, ncol = 1)P00 = as.matrix(Sigma0, nrow = pdim, ncol = pdim)Kn = array(NA, dim = c(pdim, 1, num))yf = c()#Ecuaciones para o filtro de Kalman
xp[,, 1] = as.matrix(Phi \frac{1}{2} \cdot \frac{1}{2} x00)
Pp[, , 1] = Phi \frac{9}{8} / P00 \frac{9}{8} / (Phi) + Q
sigtemp = A \frac{9}{8} \frac{1}{2}, 1] \frac{9}{8} \frac{1}{2} \frac{1}{8} \frac{1}{2} \frac{1}{2} \frac{1}{2} \frac{1}{2} \frac{1}{2} \frac{1}{2} \frac{1}{2} \frac{1}{2} \frac{1}{2} \frac{1}{2} \frac{1}{2} \frac{1}{2} \frac{1}{2} \frac{1}{2} \frac{1}{2} \frac{1sig[, , 1] = (t(sigtemp) + sigtemp)/2signv = solve(sig[, , 1])K = Pp[, , 1] %*% t(A) %*% siginv
Kn[,, 1] = K
innov[, , 1] = y[1] - A \frac{2}{3} xp[, , 1] - Gama \frac{2}{3}, \frac{2}{3} as.matrix(c(1,rti[m:1]))
xf[, , 1] = xp[, , 1] + K % innov[, , 1]Pf[, , 1] = Pp[, , 1] - K \frac{1}{2} A \frac{1}{2} Pp[, , 1]
sigma = as.matrix(sig[, , 1], nrow = qdim, ncol = qdim)like = \log(\det(\text{signature})) + t(\text{innov}[, , 1]) %*% siginv %*% innov[, , 1]
yf[1] = xp[,, 1] * abs(e1[1])for (i \text{ in } 2:(num-m)) {
if (num < 2){break}
xp[,, i] = Phi \frac{1}{2} \cdot \frac{1}{2} xf[, , i - 1]
Pp[, , i] = Phi \frac{1}{2} Pf[, , i - 1] \frac{1}{2} (Phi) + Q
signv = A \ \frac{1}{2} \ Pp[, , i] \frac{1}{2} \ \frac{1}{2} \ \frac{1}{2} \ \frac{1}{2} \ \frac{1}{2} \ \frac{1}{2} \ \frac{1}{2} \ \frac{1}{2} \ \frac{1}{2} \ \frac{1}{2} \ \frac{1}{2} \ \frac{1}{2} \frac{1}{2} \ \frac{1}{2} \frac{1}{2} \frac{1}{2} \frac{1}{2} \frac{1}{2} \frac{1}{2} \frac{1}{2} \fracsig[, , i] = (t(siginv) + siginv)/2signv = solve(sign[, , i])K = \text{Pp}[, , i] %*% t(A) %*% siginv
```

```
Kn[,, i] = Kinnov[,, i] = y[i] - A % xp[,, i] -+ Gama %*% as.matrix(c(1,rti[(m+i-1):i]))
xf[, , i] = xp[, , i] + K % * % innov[, , i]Pf[, , i] = Pp[, , i] - K \frac{1}{2} A \frac{1}{2} Pp[, , i]
sigma = matrix(sig[, , i], nrow = qdim, ncol = qdim)like = like + log(det(sigmat)) + t(innov[, , i]) \frac{1}{2} siginv \frac{1}{2} innov[, , i]
yf[i] = xp[, , i] * abs(e1[i])}
like = 0.5 * like
list(xp = xp, Pp = Pp, xf = xf, Pf = Pf, like = like,+ innov = innov, sig = sig, Kn = Kn,yf=yf)
}
```
#### 5.5. Modelo volatilidade estocástica, SV

Como se comentou no capítulo de volatilidade estocástica, a función  $SVfilter.R$ do paquete *astsa* implementa as ecuacións para aplicar o filtro de Kalman aos modelos SV, aquí so se presenta unha leve modificación que permite definir as probabilidades asociadas ao modelo SV e se adapta a formulación exposta neste documento. Os parámetros da función serían:

- $\bullet$  y: Vector das observacións da serie en estudo.
- phi0 e phi1: Parámetros  $\phi_0$  e  $\phi_1$  do modelo SV.
- $\bullet$  sQ: Varianza asociada a ecuación de estado.
- $\bullet$  sR0 e sR1: Varianzas asociadas a cada unha das normais presentes na mixtura
- $mu1$ : Media da normal asociada a varianza sR1. A normal asociada a sR0 ten media cero.

```
SVfilter1<-function (y, phi0, phi1, sQ, sR0, mu1, sR1
                      + pi1,pi0,pit1,pit2){
   num = length(y)y = as.matrix(y)Q = sQ^2RO = sRO^2R1 = sR1^2xp = matrix(0, num, 1)Pp = matrix(0, num, 1)xp[1] = 0Pp[1] = phi1^2 + Qlike = 0for (i in 2:num) {
        sig1 = Pp[i - 1] + R1sig0 = Pp[i - 1] + R0k1 = phi1 * Pp[i - 1]/sig1k0 = phi1 * Pp[i - 1]/sig0e1 = y[i] - xp[i - 1] - mu1e0 = y[i] - xp[i - 1] - alphaden1 = (1/sqrt(sigt)) * exp(-0.5 * e1^2/sigt)den0 = (1/sqrt(sig0)) * exp(-0.5 * e0^2/sig0)denom = pi1 * den1 + pi0 * den0pit1 = pi1 * den1/denompit0 = pi0 * den0/denom
        xp[i] = phi0 + phi1 * xp[i - 1] + pit0 * k0 * e0 + pit1 *k1 * e1Pp[i] = (\text{phi1}^2) * \text{Pp}[i - 1] + Q - \text{pit0} * (k0^2) * \text{sig0} -pit1 *(k1^2) * sig1like = like - 0.5 * log(pi1 * den1 + pi0 * den0)}
    list(xp = xp, Pp = Pp, like = like)
```
}

## 5.6. Modelo CKLS

 $E$  frecuente o interese pola estimación da volatilidade presente nas series de activos financieiros, un modelo útil a tal efecto é o modelo CKLS presentado neste traballo, e para o cal se definiu a seguinte función mediante a cal se lle aplica o filtro de Kalman unha vez expresado en formato de espazo de estados. Notar que non se estima directamente a volatilidade, senón que a relación ven dada polo logaritmo do cadrado da volatilidade presente na serie.

Os parámetros da función son:

- $y$ : Vector cos elementos  $u_t$ , é dicir os valores da serie transformada.
- $mu0$ : Valor da media inicial para o vector de estados. Durante o documento foi denominada como  $a_0$ .
- $Sigma$  Sigma0: Valor da varianza inicial para o vector de estados. No documento denominase  $P_0$ .
- $\blacksquare$  rti: Vector coas observacións correspondentes a serie.
- $\blacksquare$  Phi0 e Phi1: Parámetros do modelo.
- $cQ$  e  $cR$ : Valor das varianzas correspondentes as innovacións  $\epsilon_t$  e  $\eta_t$ .
- $\blacksquare$  Dti: O incremento utilizado na diferenciación.
- gama: Parámetro  $\gamma$  do modelo CKLS en formato de espazo de estados.

```
SVK<-function (y, mu0, Sigma0, Phi0, Phi1, rti, Dti, gama, cQ, cR){
#definición dos parámetros
num<-length(y)
Q = t(cQ) %*% cQ
Q = matrix(c(0,0,0,0), nrow=2)R = t(cR) %*% cR
Phi = matrix(c(1,Phi0,0,Phi1),nrow=2)A = t(as.matrix(c(0,1)))pdim = nrow(Phi)
```

```
y = as.matrix(y)qdim = ncol(y)rdim = 1ut = as.matrix(c(1,1,1))Gam = array(NA, dim = c(1, 3, num))xp = array(MA, dim = c(pdim, 1, num))Pp = array(NA, dim = c(pdim, pdim, num))xf = array(NA, dim = c(pdim, 1, num))Pf = array(MA, dim = c( pdim, pdim, num))innov = array(MA, dim = c(qdim, 1, num))sig = array(M, dim = c(qdim, qdim, num))x00 = as.matrix(c(1, mu0), nrow = pdim, ncol = 1)P00 = as.matrix(Sigma0, nrow = pdim, ncol = pdim)Kn = array(NA, dim = c(pdim, 1, num))u = array(MA, dim = c(1, 1, num))#iniciase o filtro de Kalman
xp[, , 1] = as.matrix(Phi % _{0} x) xp[, 1] = as.matrix(Phi 1)Pp[, , 1] = Phi \frac{1}{8} POO \frac{1}{8} t(Phi) + Q
sigtemp = A \frac{6}{5} Pp[, , 1] \frac{6}{5} (A) + R
sig[,, 1] = (t(sigtemp) + sigtemp)/2signv = solve(sign[, , 1])K = \text{Pp}[, , 1] %*% t(A) %*% siginv
Kn[,, 1] = KGam[, , 1] = t(as.matrix(c(2*gama*log(rti[1]), -log(Dti), -1.27)))innov[, , 1] = y[1] - A \frac{2}{3} xp[, , 1] - Gam[, , 1] \frac{2}{3} which
xf[, , 1] = xp[, , 1] + K % * % innov[, , 1]Pf[, , 1] = Pp[, , 1] - K \frac{1}{2} A \frac{1}{2} Pp[, , 1]
sigma = as.matrix(sig[, , 1], nrow = qdim, ncol = qdim)like = \log(\det(\text{signature})) + t(\text{innov}[, , 1]) %*% siginv %*% innov[, , 1]
     u[, , 1] = A %*% xp[, , 1] + Gam[, ,1] %*% ut
```
for (i in 2:num) {

```
if (num < 2){break}
xp[,, i] = Phi \frac{1}{2} \cdot \frac{1}{2} xf[, , i - 1]
Pp[, , i] = Phi \frac{1}{2} Pf[, , i - 1] \frac{1}{2} \frac{1}{2} \frac{1}{2} \frac{1}{2} \frac{1}{2} \frac{1}{2} \frac{1}{2} \frac{1}{2} \frac{1}{2} \frac{1}{2} \frac{1}{2} \frac{1}{2} \frac{1}{2} \frac{1}{2} \frac{1}{2} \frac{1}{2} \frac{1}{2} \frac{1}{2} signv = A \ ** Pp[, , i] ** t(A) + R
sig[, , i] = (t(signv) + siginv)/2signv = solve(sign[, , i])K = Pp[,, i] %*% t(A) %*% siginv
Kn[,, i] = KGam[, , i] = t(as.matrix(c(2*gama*log(rti[i]), -log(Dti), -1.27)))innov[, , i] = y[i] - A % * % xp[, , i] - Gam[, , i] % * % utxf[, , i] = xp[, , i] + K % innov[, , i]Pf[, , i] = Pp[, , i] - K \frac{1}{2} A \frac{1}{2} Pp[, , i]
sigma = matrix(sig[, , i], nrow = qdim, ncol = qdim)like = like + log(det(sigmat)) + t(innov[, , i]) %*% siginv %*% innov[, , i]
u[,, i] = A %*% xp[, , i] + Gam[, ,i] %*% ut
}
like = 0.5 * like
list(xp = xp, Pp = Pp, xf = xf, Pf = Pf, like = like, ++ innov = innov, sig = sig, Kn = Kn, u = u)
}
```
# **Bibliografía**

- [1] ABRIL, J. C. (2004). Modelos para el análisis de las series de tiempo. Ediciones Cooperativas.
- [2] Bollerslev, T. (1986). Generalized autoregressive conditional heteroskedasticity. Journal of Econometrics 31, 307-327.
- [3] Chan, H. C., Karolyi, G. A., Longstaff, F. A., e Sanders, A. B. (1992). An empirical comparison of alternative models of the short-term interest rate. Journal of Finance 47, 1209-1227.
- [4] COMMANDEUR, J. F. e KOOPMAN, S. J. (2007). An introduction to State Space Time Series Analysis. Oxford University Press.
- [5] Cowpertwait, P. S. P. e Metcalfe, A. V. (2009). Introductory Time Series with R. Springer.
- [6] CRYER, J. D. e KUNG-SIK CHAN (2008). Time Series Analysis with applications in R. Springer.
- [7] Durbin, J. e Koopman, S. J. (2001). Time Series Analysis by State Space Methods. Oxford University Press.
- [8] Engle, R. F. (1982). Autoregresive conditional heteroskedasticity with estimates of the variance of U.K. inflation Econometrica 50,987-1008.
- [9] Francq, C. e Zakoian, J.-M. (2010). Garch Models: Structure, statistical inference and financial applications. Wiley.
- [10] GONZÁLEZ, M. e DEL PUERTO, I. M. (2009). Series Temporales. Colección manuales uex-60.
- [11] GARCÍA, A. M. (2005). *Introducción al filtro de Kalman*. Documentos de Economía.
- [12] Hamilton, J. D. (1994). Time Series Analysis. Princeton University Press.
- [13] HARVEY, A. C. (1993). Time Series Models,  $2^{nd}$ . MIT Press edition.
- [14] Kalman, R. E. (1960). A new approach to linear filtering and prediction theory. Trans. ASME J. Basic Eng., 83, 35-45.
- [15] Kalman, R. E. e Bucy, R. S. (1961). New results in filtering an prediction theory. Trans. ASME J. Basic Eng., 83, 95-108.
- [16] PEÑA, D. (2005). Análisis de Series Temporales. Alianza Editorial.
- [17] SHUMWAY, R. H. e STOFFER, D. S. (2010): Time Series Analysis and Its Applications, whit R examples,  $3^{rd}$  edition. Springer.
- [18] Tong, H. (1990). Non-linear Time Series: A Dynamical Systems Approach. Oxford University Press.
- [19] TSAY, R. S. (2010). Analysis of Finnancial Time Series,  $3^{rd}$  edition. Wiley.